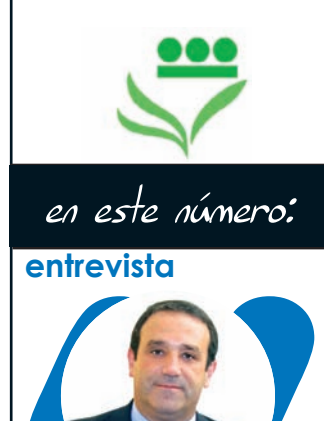

José Ramón Recalde **noticias**

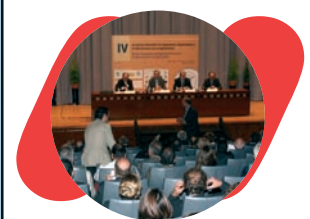

IV Congreso Mundial

**opinión**

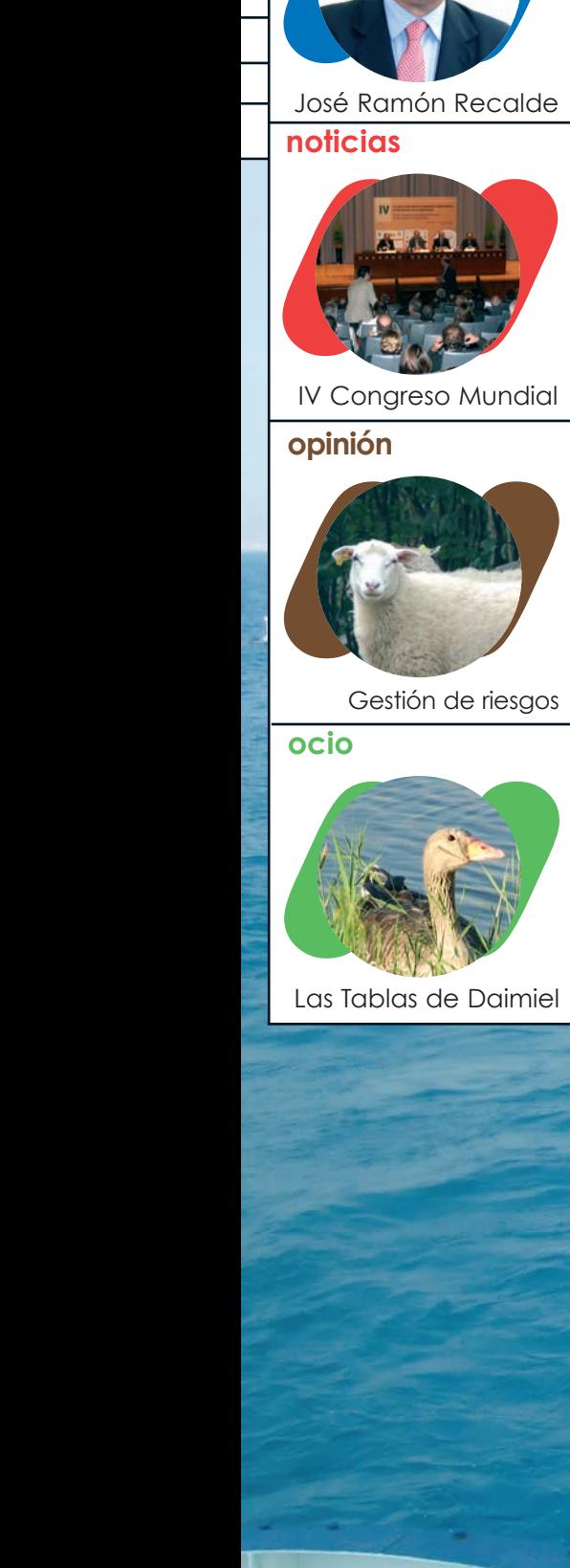

Gestión de riesgos

**ocio**

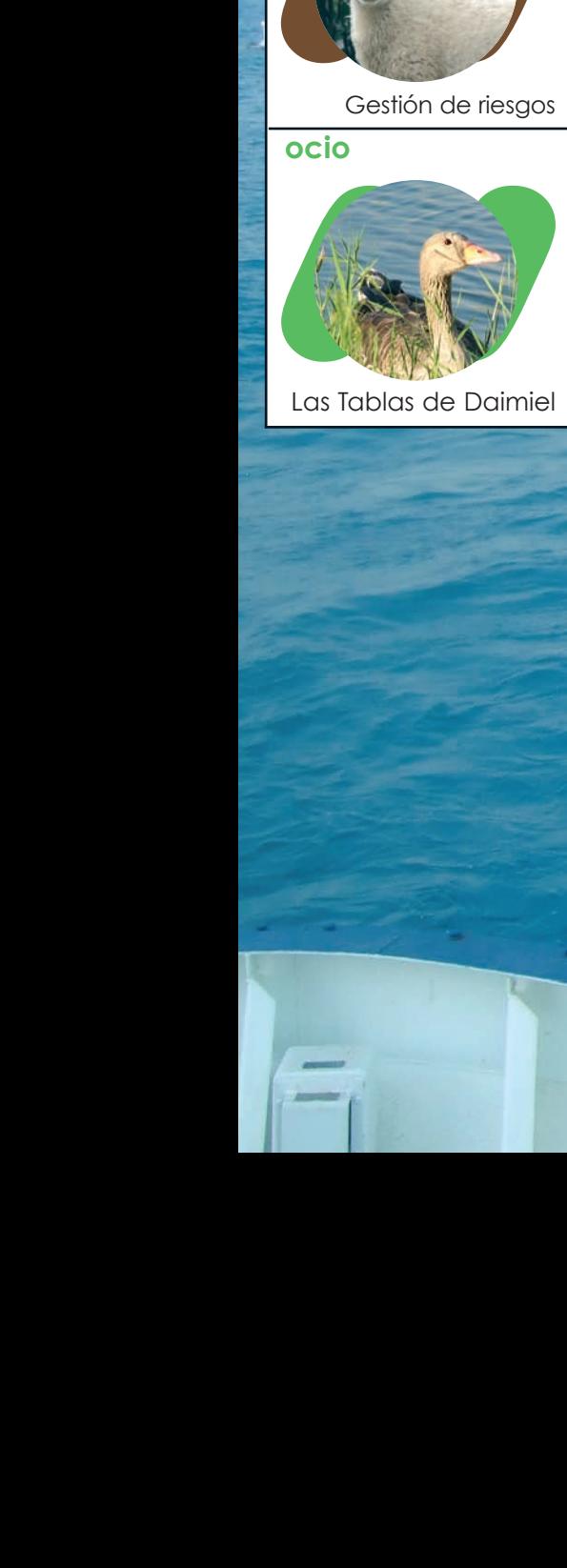

Las Tablas de Daimiel

# la revista del Colegio Oficial de Ingenieros Agrónomos de Centro y Canarias agronomo

Revista Trimestral • nº 5 • Noviembre 2008<br> *rol de la calídad de la leche (LETRAQ)*<br> *La opínión del colegiado*<br>
nomos ílustres: Leopoldo Rídruejo *Trazabilidad y control de la calidad de la leche (LETRA Q)*

**LA GANADERÍA LA GANADERÍA** 

打 无伏瓜

**DEL MAR DEL MAR**

*La opinión del colegiado*

*Agrónomos ilustres: Leopoldo Ridruejo*

# *LESTAS NAVIDADES REGALAS VINO?*

# Análisis Sensorial y Cata de los Vinos de España

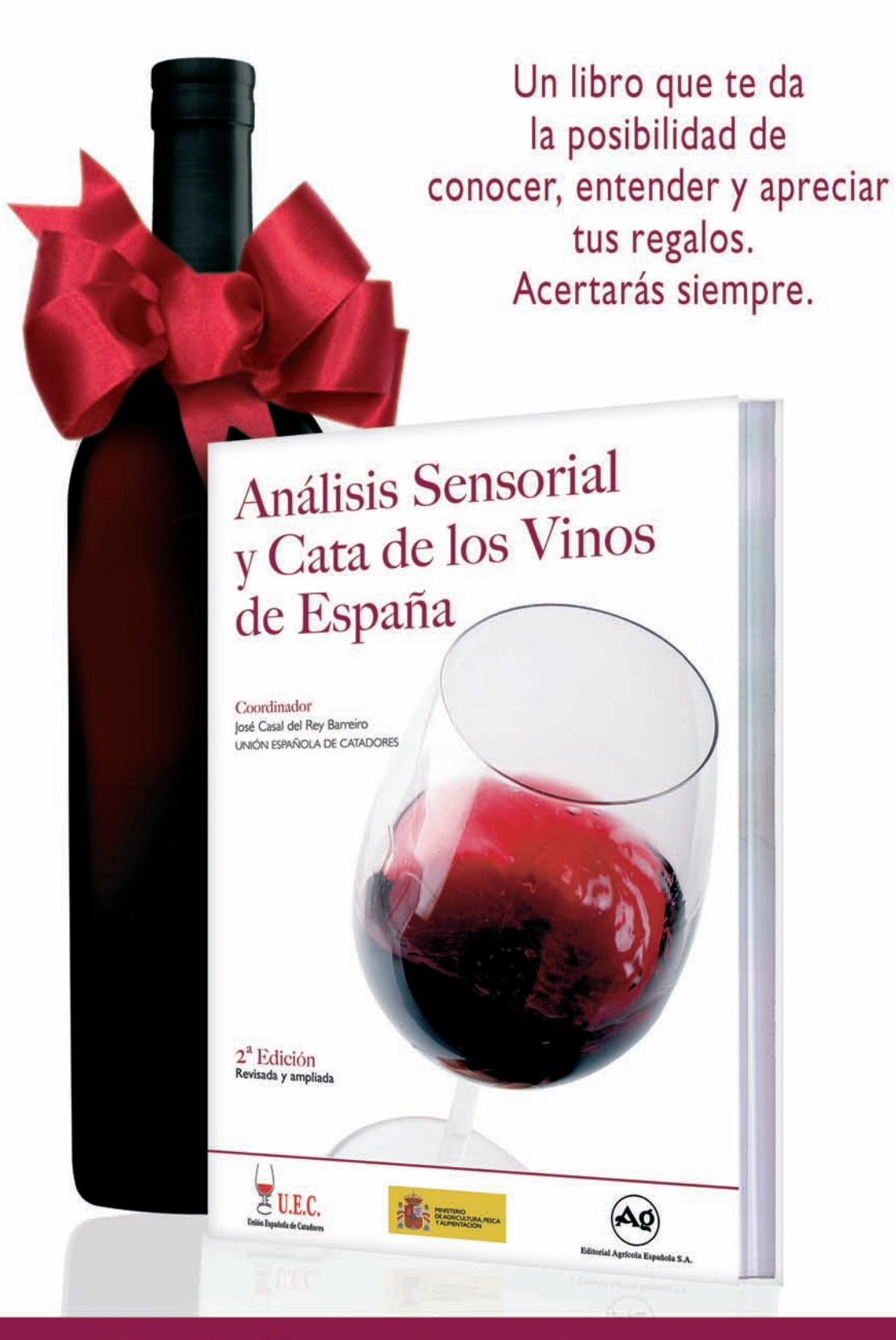

Por sólo 40 euros + gastos de envío, pídelo en: www.editorialagricola.com o por Tel.: 91 521 16 33 Fax: 91 522 48 72

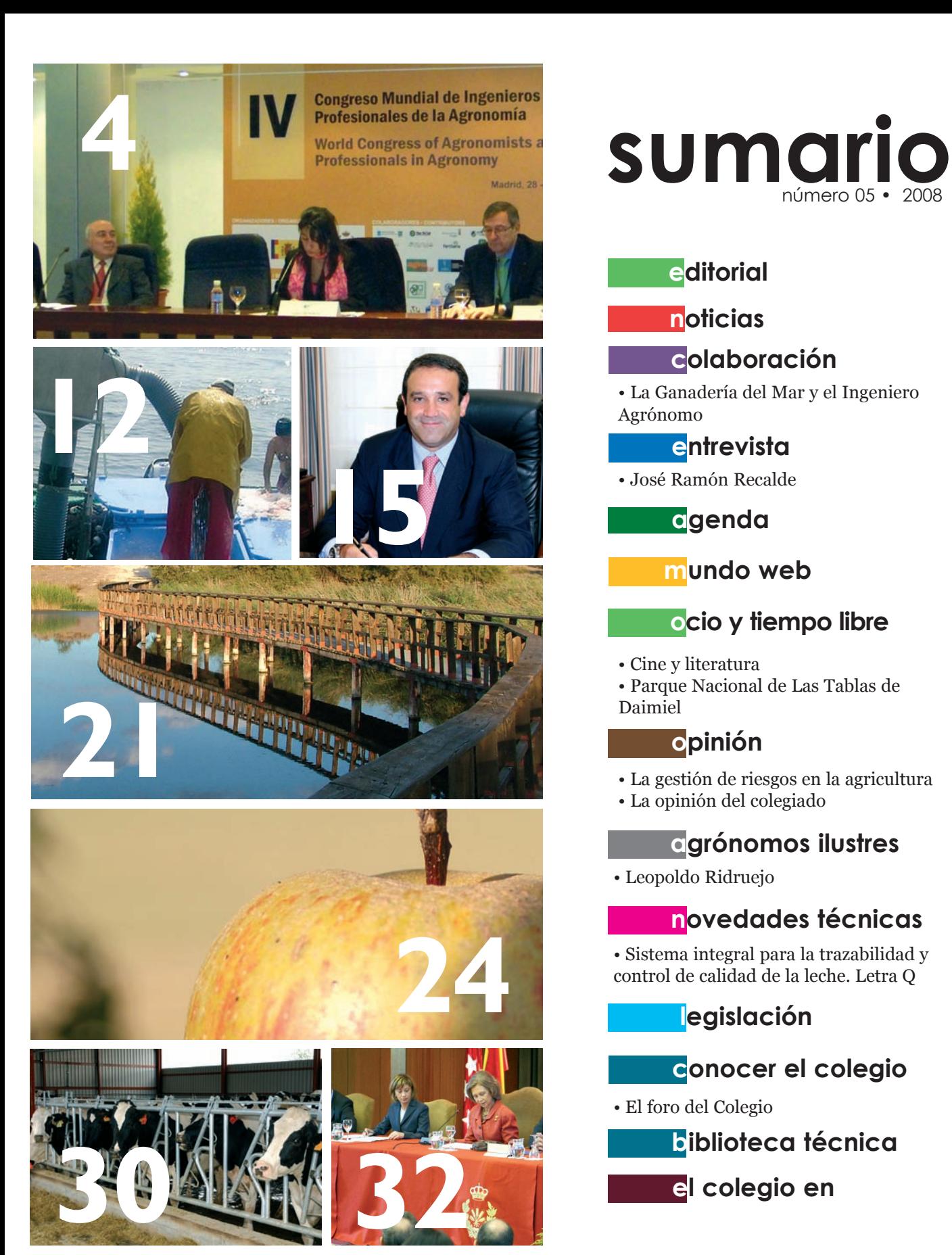

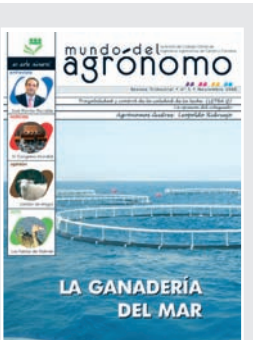

**Edita** Colegio Oficial de Ingenieros Agrónomos de Centro y Canarias C/ Bretón de los Herreros, 43 – 1º 28003 MADRID Teléfono: 91 441 61 98 Fax: 91 442 61 92

**Coordinación y Redacción** Isabel Caballero **Correo electrónico:** redaccion.mda@agronomoscentro.org **Depósito Legal:** M-54392-2007

**Colaboran en este número** Virginia Romero, Miguel Jover, Fernando J. Burgaz, Diego Naranjo, Jaime L. Gómez, Cristóbal de la Puerta.

**editorial 3**

**noticias 4**

**colaboración 12**

**entrevista 15**

**agenda 18**

**mundo web 19**

**ocio y tiempo libre 20**

**opinión 24**

**agrónomos ilustres 28**

**novedades técnicas 29**

**legislación 30**

**conocer el colegio 31**

**biblioteca técnica 31**

**el colegio en 32**

**Diseño y maquetación:** André A. Viana Gómez

Editorial Agrícola Española Caballero de Gracia, 24 – 3º Izda. 28013 Madrid

**Mundo del Agrónomo no se hace responsable de las opiniones expresadas por sus colaboradores Participa en Mundo del Agrónomo. Envía tus comentarios, opiniones, noticias o artículos a redaccion.mda@agronomoscentro.org**

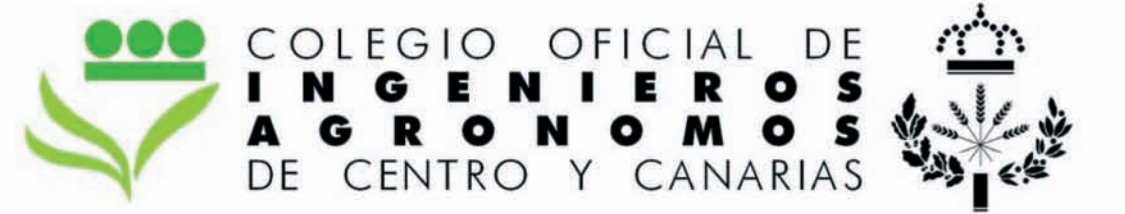

# **Servicios**

### **Administración**

Colegiación Seguro de **Responsabilidad Civil** Seguro de vida Visado de proyectos Tarifas de honorarios

### **Formación**

**Cursos Jornadas Seminarios Biblioteca** 

### **Empleo**

Bolsa de trabajo Preparación de oposiciones Lista de turno de actuaciones profesionales

### Comunicación

Revista "Mundo del Agrónomo" Newsletter Página web Publicaciones

### Además:

### Asesoría y Defensa Jurídica

El Asesor Jurídico apoya a los colegiados en asuntos de carácter profesional

### Centro de Orientación, Documentación y Empleo "José María Pastor"

Grupos de trabajo Sala de reuniones

Consejo General de Colegios Oficiales de Ingenieros Agrónomos

Asociación Nacional de Ingenieros Agrónomos

Más información en nuestra web www.agronomoscentro.org

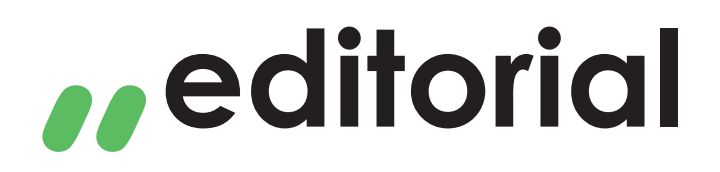

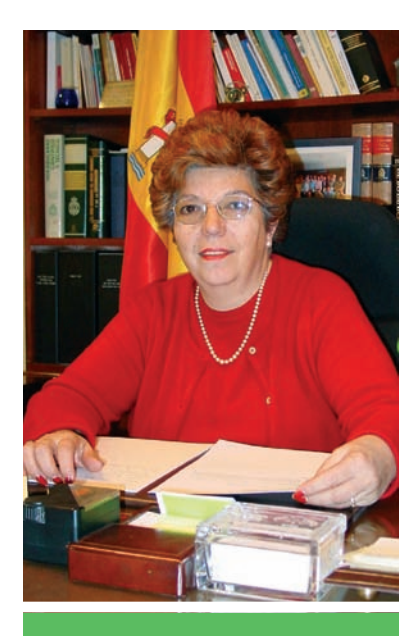

En el IV Congreso Mundial de Ingenieros Agrónomos nos hemos encontrado profesionales de distintos sectores pero todos con un nexo común: la Agronomía

## Queridos amigos:

Desde la última vez que nos encontramos a través de esta página muchos son los acontecimientos que hemos vivido y compartido. El que me gustaría resaltar en primer lugar es la celebración del IV Congreso Mundial de Ingenieros Agrónomos el pasado mes de octubre, en Madrid. En él, nos hemos encontrado unos 500 profesionales y expertos procedentes de distintos sectores (economistas, veterinarios, abogados, técnicos agrícolas y por supuesto, ingenieros agrónomos) pero todos con un nexo común: la Agronomía. ridos amig<br>
a última vez que<br>
contecimientos que<br>
en primer lugar<br>
s Agrónomos el<br>
acontrado unos 50<br>
res (economistas,<br>
ingenieros agra

Este encuentro ha servido para constatar algo que ya veníamos afirmando: la importancia de nuestra profesión en los sectores más tradicionales, ligados directamente al campo y la producción de materias primas, y en aquellos otros como la economía, el marketing, la distribución, la seguridad alimentaria, la trazabilidad, el desarrollo rural, como proyectistas, etc. Igualmente, durante los tres días que ha durado el Congreso, hemos escuchado a nuestros compañeros hablar sobre las nuevas técnicas que se están empleando en el sector.

Por otro lado, y como informamos en este número de Mundo del Agrónomo, continúan en el Colegio los trabajos de actualización y adaptación de la distinta documentación necesaria para el visado de los trabajos. Tras un gran esfuerzo material y económico, ya se han puesto a vuestra disposición las "guías tipo" que pueden ser de gran utilidad a la hora de aplicar el Código Técnico de la Edificación en los proyectos. Del mismo modo, y con este mismo afán de poner a vuestra disposición herramientas que os ayuden a desarrollar vuestro trabajo, se ha abierto en la web del Colegio un foro de discusión a través del cual podéis proponer dudas y comentarios sobre cuestiones profesionales y en el que desde aquí os animo a participar.

Igualmente, lamento tener que comunicaros el fallecimiento de nuestra Colegiada de Honor, Isabel Torán, del que acabamos de tener noticia, y de nuestro compañero, Ramón Giménez de Azcárate. Ambos amantes de nuestra profesión y que nos han dejado como herencia el gran trabajo realizado. Isabel Torán como primera mujer ingeniero agrónomo que abrió camino a generaciones posteriores en un mundo tradicionalmente gestionado por hombres; y Ramón Giménez de Azcárate como ingeniero agrónomo y Decano del Colegio de Galicia.

Por último, no quiero despedirme sin desearos **unas felices fiestas de Navidad y un año 2009 cargado de éxitos personales y profesionales**.

Recibid un afectuoso saludo,

**María Cruz Díaz Álvarez** Decana del Colegio

# IV Congreso Mundial de Ingenieros Agrónomos y Profesionales de la Agronomía

### **Muchas voces, un único objetivo**

El Congreso, celebrado en Madrid del 28 al 31 de octubre, ha reunido a más de 500 profesionales de la Agronomía en torno a un único objetivo: "analizar y discutir la consecución de la seguridad alimentaria en un contexto de sostenibilidad ambiental, desarrollo rural y escasez de agua y energía; y el papel que desempeña en ello el Ingeniero Agrónomo y demás profesionales de la Agronomía en el momento actual y para el futuro".

Las conclusiones del encuentro, después de la presentación de 19 ponencias, 68 comunicaciones orales y 60 póster; apuntan hacia un papel cada vez más importante de los profesionales de la Agronomía en sectores como la seguridad alimentaria, la sostenibilidad, el desarrollo social, las industrias agrarias y alimentarias, la divulgación y la transmisión del conocimiento, entre otros.

### **CONCLUSIONES**

Los Ingenieros Agrónomos y demás profesionales de la Agronomía han tenido un papel muy importante en el desarrollo de la agricultura y de la agroindustria, haciendo posible, mediante su actuación profesional que el sector agrario innove, respondiendo a las cambiantes necesidades de la Humanidad y a la vez que se preserva el ambiente.

Los Colegios y Asociaciones Profesionales que agrupan a los Agrónomos deben de asegurar la capacidad, el profesionalismo y el compromiso de sus asociados como garantía para la sociedad que utiliza sus servicios, controlando la capacitación de los profesionales que acceden al mismo, y ofreciendo programas de formación continuada que actualicen sus conocimientos.

La Naturación Urbana, como implantación de la naturaleza en las ciudades, es uno de los instru-

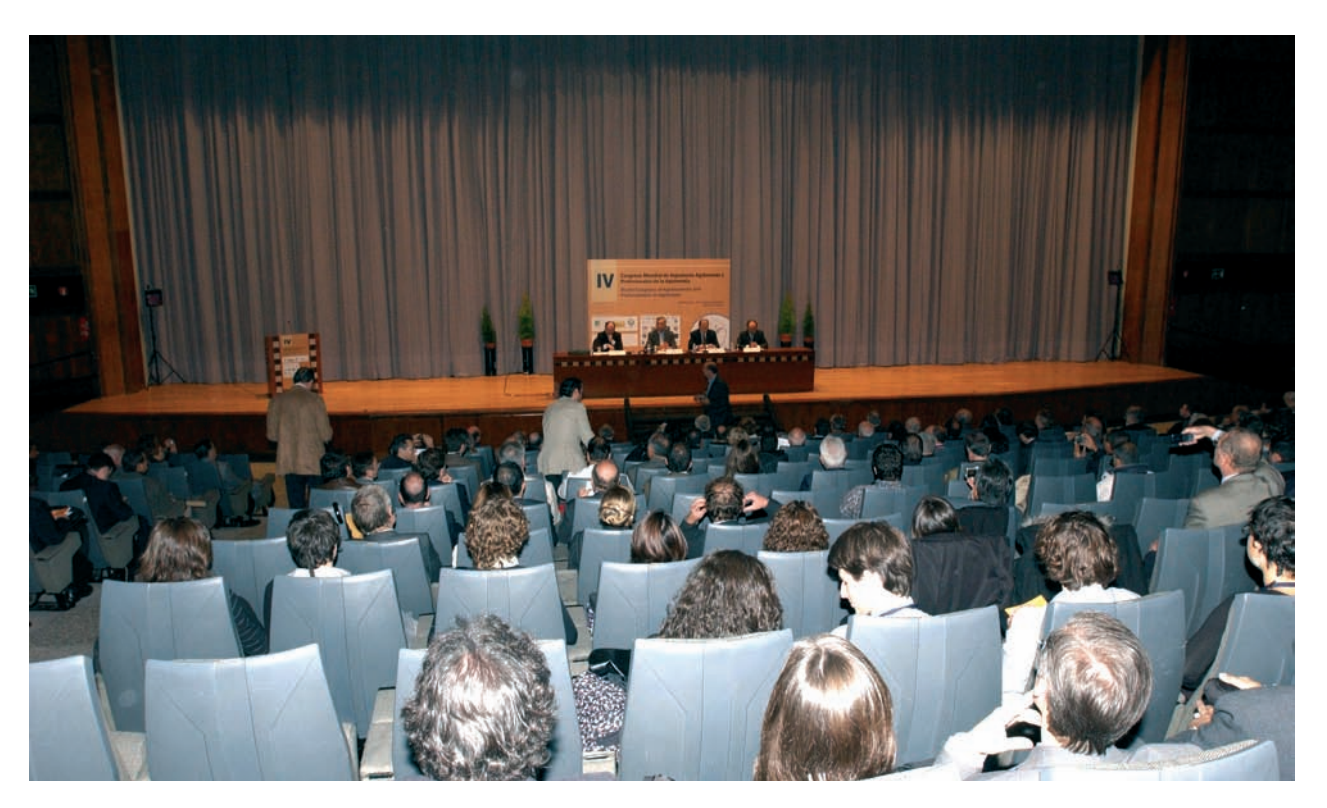

Durante la inauguración del Congreso intervinieron el subsecretario del MARM, Santiago Menéndez de Luarca, el representante de FAO en España, Germán Rojas, y Carlos Pieta, vicepresidente de la Asociación Mundial de Ingenieros Agrónomos.

### **noticias**

Los medios de comunicación han seguido con interés el desarrollo del Congreso. En la imagen, la decana del Colegio es entrevistada por una reportera del programa Agrosfera de TVE.

mentos más eficaces para mejorar la calidad de vida. Los ingenieros, arquitectos, y licenciados implicados en este ámbito, deben de tener en consideración una serie de escenarios muy

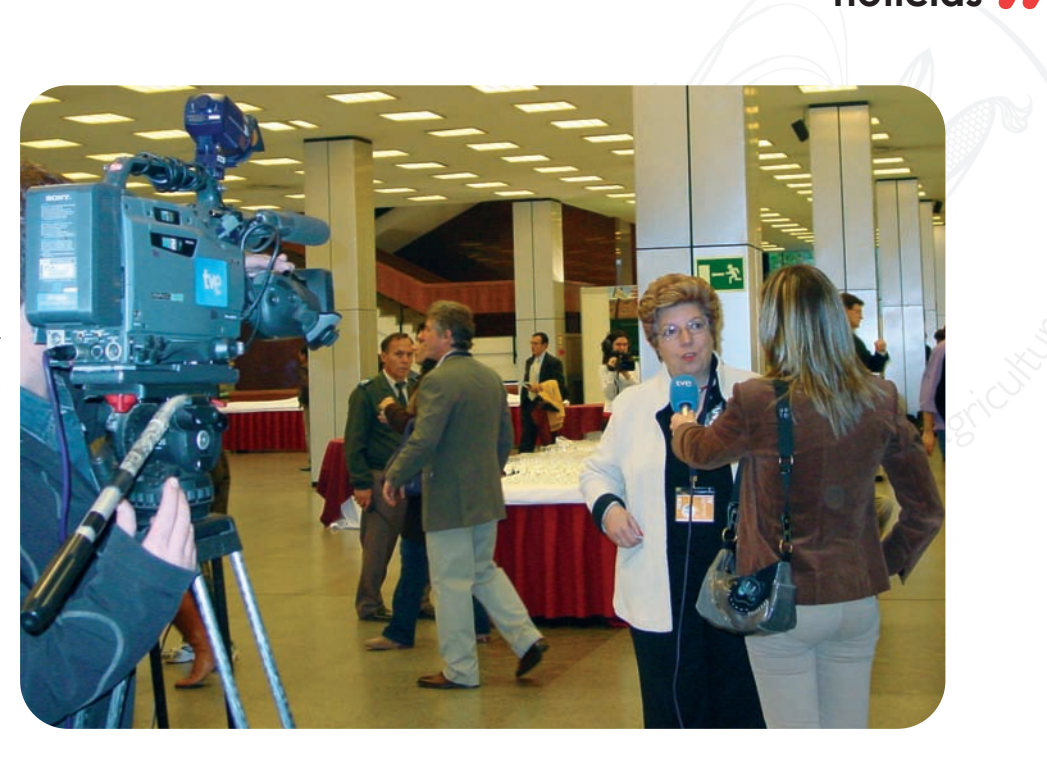

variados, que incluyen el medioambiente, paisajismo, eficiencia energética, contaminación atmosférica y acústica, y regeneración de flora y fauna locales entre otros.

El conocimiento del medio natural y del medio rural del Ingeniero Agrónomo y otros profesionales de la agronomía, hace imprescindible su participación en el diseño y construcción de edificios agrícolas y ganaderos, que se adapten a las exigencias de los cultivos en su producción y transformación y de los animales que los ocupan, respetando el patrimonio cultural.

El diseño y construcción de instalaciones deportivas amplía el campo de actuación del Ingeniero Agrónomo, especialmente aquellas en la que se precisa la implantación de superficies vegetales, como los campos de golf, con una producción intangible, pero con un rendimiento económico elevado, similar al de los cultivos intensivos tradicionales, convirtiéndose en una actividad complementaria para un sector agrario integrado en el ambiente.

Las causas de prevalencia de la demanda sobre la oferta de productos de origen agrícola continuarán a corto y mediano plazo. Ésta no debería ser una situación permanente. Con los avances tecnológicos, la agricultura estará en condiciones de satisfacer esta demanda creciente atendiendo a la provisión de alimentos de bajo coste para la creciente población urbana del planeta.

Para que lleguen alimentos suficientes a la población de los países en desarrollo, no sólo se necesita que se abra el comercio mundial de productos agrícolas, que está favoreciendo la producción de "materias primas exportables", sino que se eliminen lacras que dificultan su llegada a la población más desfavorecida, como la corrupción y la falta de seguridad jurídica, la ineficacia administrativa, y las ideas erróneas de política económica que afectan a la producción de alimentos.

Se necesita aumentar la producción y la productividad de los campesinos de muchas regiones, mejorando sus sistemas de producción, almacenamiento y transformación de las cosechas, pero sin modificar su esencia, basada en los conocimientos locales, la baja utilización de insumos externos y el aporte del trabajo personal como herramienta fundamental de dignificar la vida humana y evitar el éxodo a los cinturones de pobreza de las grandes ciudades.

Los mercados de alimentos no son sólo cifras de oferta y demanda, sino que en ellos el hombre es el eje central, por su participación como productor, transformador, comercializador y consumidor. Por ser la alimentación el principal derecho humano, los Ingenieros Agrónomos tenemos una responsabilidad social y profesional de primera magnitud para responder a estos requerimientos.

El desconocimiento preciso en torno a los posibles remedios y efectos próximos del proceso de cambio climático de origen antrópico que puede afectar a la producción de alimentos, obliga a acumular más información para poder actuar responsablemente.

Las nuevas tecnologías aplicadas a la mecanización y automatización de los procesos de campo y del riego, la fertilización, el manejo de suelos y la mejora genética de plantas contribuyen a una producción agraria más sostenible y no deben ser obstaculizadas.

### *noticias*

La integración de los nuevos avances con los sistemas comprobados permite reducir el impacto de cada unidad de alimento producido, obtenido a precios asequibles para que puedan llegar a los sectores menos favorecidos.

La necesidad de buscar fuentes de energía alternativas a los combustibles fósiles y la apremiante necesidad de reducir el incremento de gases de efecto invernadero en la atmósfera hace que la Agroenergética pase a ser una realidad.

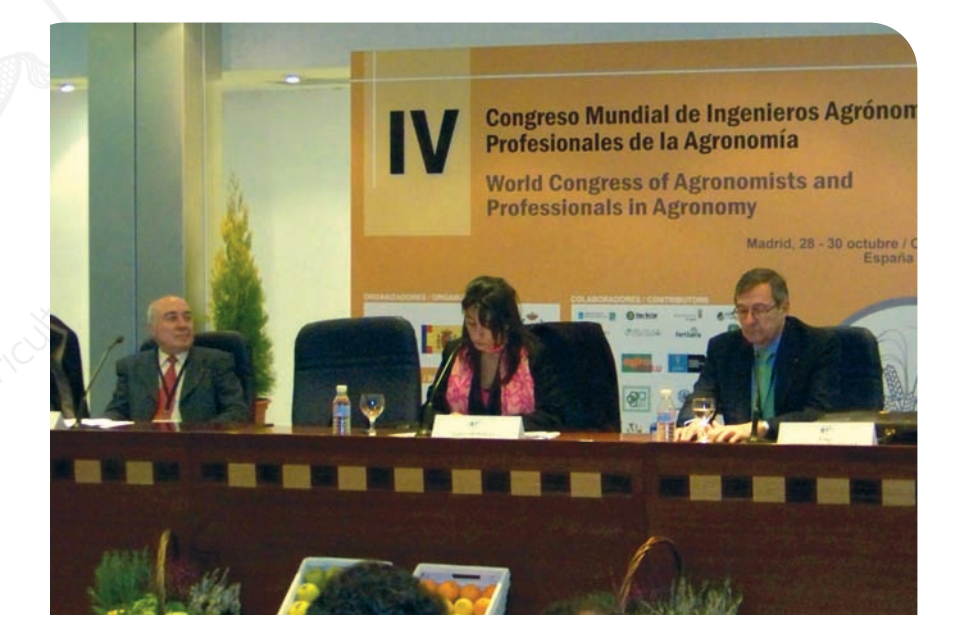

Jorge Jordana (dcha.), secretario general de la Federación Española de Industrias de la Alimentación y Bebidas (FIAB) y José Luís López (izda.), Departamento de Economía y Ciencias Sociales Agrarias de la ETSIA de Madrid, hablaron sobre industrias agrarias y alimentarias. Isabel Bombal (centro), subdirectora general de Planificación y Control Alimentarios del MARM, moderó la sesión.

#### Los rápidos incremen-

tos de la producción de leche en las ganaderías de trópicos de doble propósito incorporando herramientas biotecnológicas para mejora, es de particular importancia por la caída de la oferta de leche en el mercado internacional, y la deficiencia de este alimento para la población de las zonas tropicales.

Algunos ecosistemas creados por el hombre, como la dehesa, consiguen una mejora del medio natural del que proceden. Para su mantenimiento se necesita la intervención continua del hombre aprovechando los recursos agrícolas, ganaderos y forestales, que garantiza su estabilidad y biodiversidad en el tiempo. El toro de lidia forma parte esencial y ofrece rentabilidad económica en determinadas zonas de este agrosistema.

La Ordenación del Territorio es una función de la Administración Pública orientada a conseguir el desarrollo sostenible y equilibrado de la sociedad mediante la previsión de sistemas territoriales armónicos, funcionales y equilibrados, capaces de proporcionar a la población una calidad de vida satisfactoria, que necesita una participación activa de equipos multidisciplinares, en las que los profesionales de la Agronomía tienen un papel predominante.

El desarrollo económico de los países tiene como consecuencia un aumento de la población urbana dedicada a la industria y a los servicios, a la vez que disminuye la población rural. La agricultura moderna ya no se centra en la producción de materias primas sino en la producción de alimentos. Los Ingenieros Agrónomos participan activamente en toda la cadena alimentaria.

El poder negociador en la cadena alimentaria ha ido pasando de los agricultores a los industriales y de estos a los distribuidores. La necesidad de crear valor en la cadena debe corresponderse con el reparto del valor generado. No obstante, la fuerte segmentación de productores e industriales frente al proceso de concentración de la distribución, debe complementarse con unas relaciones contractuales de confianza mutua y colaboración, que permitan innovar y satisfacer las necesidades del consumidor en calidad, precio y sostenibilidad.

Uno de los hitos principales en la Cadena Alimentaria ha sido la implantación del sistema de calidad APPCC (Análisis de Peligros y Puntos de Control Crítico) y otros, que permiten determinar los puntos de control crítico en cualquier proceso productivo, o incluso de seguimiento en el impacto ambiental.

> Las conclusiones del<br>encuentro apuntan<br>hacia un papel cada Las conclusiones del encuentro apuntan vez más importante de los profesionales de la Agronomía en varias cuestiones

La seguridad alimentaria se basa en una correcta trazabilidad (de la granja a la mesa), con una coordinación entre los eslabones de la cadena de valor.

La bioseguridad en las explotaciones ganaderas depende en gran medida del proyecto técnico y la ejecución de las instalaciones, siendo esta la mejor defensa para garantizar que las zoonosis no se desarrollen y lleguen al hombre.

La actuación de equipos específicos y multidisciplinares ayuda a resolver los problemas que plantea la agricultura moderna, creando redes de centros de investigación que permitan avanzar en situaciones de recursos limitados. La transferencia de la tecnología haciéndola llegar a los usuarios es imprescindible para que estos la utilicen, lo que obliga a vincular los centros de investigación aplicada a los de extensión para el sector agrario.

Los procesos de innovación que se deben poner en marcha en un futuro inmediato para alcanzar en los sistemas agroalimentarios eficientes hacen necesarios sistemas de transferencia tecnológica que gestionen los conocimientos producidos por los centros de investigación y los acerquen a los técnicos que los deben aplicar. Este es el caso de la Plataforma de Conocimiento para el Medio Rural y Pesquero que ha implementado el Ministerio de Medio Ambiente y Medio Rural y Marino de España.

Los estudios y las valoraciones de los impactos de investigación agrícola sobre la reducción de pobreza y la mejora de los abastecimientos de alimentos en centros urbanos son instrumentos poderosos que permiten ofrecer una buena imagen de las organizaciones que se encargan de la investigación y extensión agraria, y sirven para justificar la asignación de recursos públicos que estos necesitan, a la vez que se demuestra cuantitativamente el retorno de las inversiones realizadas.

Desde hace mucho tiempo los Ingenieros Agrónomos parecemos los "ingenieros invisibles", la Sociedad no conoce nuestras obras y trabajos. Mientras que los edificios se asocian automáticamente a los arquitectos, los puentes a los ingenieros de civiles… los campos de cereales, los viñedos, olivares, huertas, jardines, industrias alimentarias, etc. pasan inadvertidos y mucho menos se asocian al Agrónomo.

Esta ha sido una gran oportunidad para acercarnos a la Sociedad y decirle que somos los responsables de que reciba alimentos suficientes, sanos y seguros y materias primas renovables a precios aceptables, a la vez que una protección del ambiente que asegura a la Humanidad un futuro sostenible.

#### **Resumen y conclusiones completas en: www.congresomundialagronom2008.org**

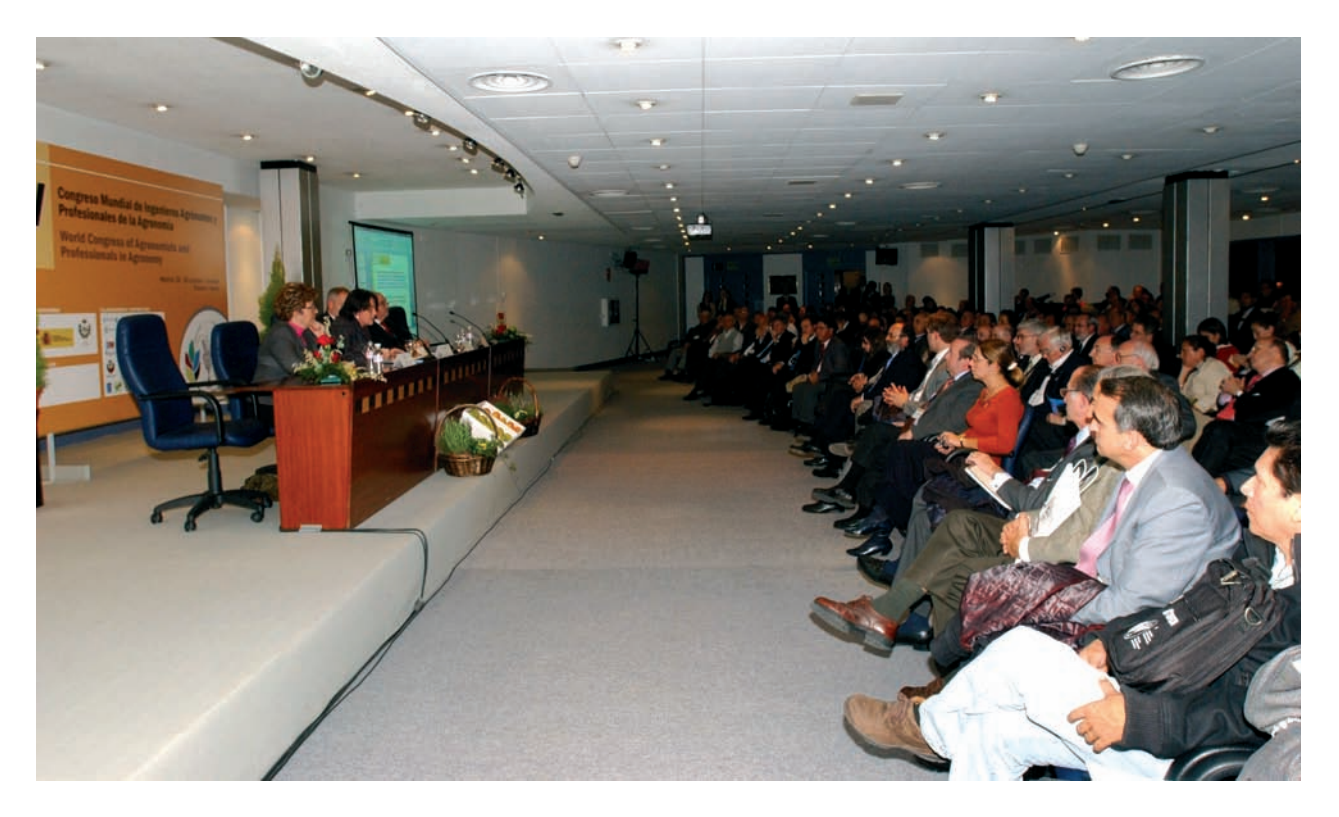

La secretaria general de Medio Rural del MARM clausuró el IV Congreso Mundial de Ingenieros Agrónomos y Profesionales de la Agronomía.

# Nuevo Grupo de Trabajo para estudiar la directiva europea sobre Servicios Profesionales

Tras el informe publicado el pasado mes de septiembre por la Comisión Nacional de la Competencia (CNC) con motivo de la próxima transposición de la Directiva de Servicios de la Unión Europea y la anunciada nueva Ley de Servicios Profesionales, la Junta de Gobierno celebrada el 24 de octubre acordó la creación de un Grupo de Trabajo que se centre en el estudio del informe y la transposición de la directiva europea. Entre las primeras medidas tomadas por el Grupo de Trabajo se encuentra la elaboración de una carta remitida a la

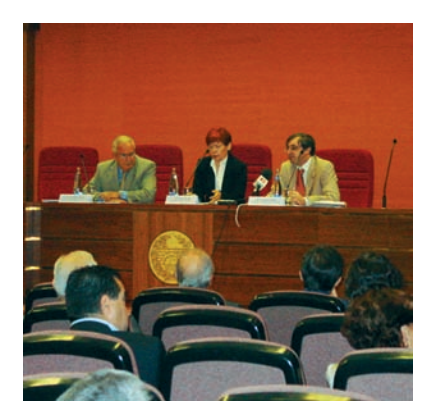

Rueda de prensa de Unión Interprofesional de la Comunidad de Madrid el pasado mes de septiembre.

CNC en la que se resalta que "la actuación de los Colegios Profesionales, y en particular el de Ingenieros Agrónomos, supone una gran aportación a la sociedad". Igualmente, añade que "los trabajos realizados por el profesional colegiado precisan en nuestro Colegio de un visado, con el fin de acreditar su idoneidad, y al mismo tiempo, se encuentran amparados por un seguro de responsabilidad civil que cubre los potenciales riesgos inherentes a cualquier realización técnica, lo que supone una triple garantía, para el colegiado, para el cliente y por supuesto, para la sociedad".

Del mismo modo, las organizaciones profesionales como Unión Interprofesional de la Comunidad de Madrid (UICM) y Unión Profesional (UP), que agrupan a los Colegios Profesionales y sus Consejos Generales, han querido aclarar que los Colegios no se oponen a la Directiva, sino al peligro que para los ciudadanos significaría la desregularización de las profesiones como plantea la CNC en su informe. Según la UICM, el informe de la CNC contiene errores e inexactitudes y recuerda que el ejercicio de las profesiones colegiadas se realiza en régi-

men de libre competencia y está sujeto a la Ley de Defensa de la Competencia, como establece la ley 7/1997 de 14 de abril.

Las organizaciones profesionales afirman que la colegiación en ningún modo es un obstáculo para desempeñar una profesión y su obligatoriedad es la única forma de garantizar que todos los profesionales estén sometidos al control deontológico. La desregulación total que propone la CNC supondría que personas sin la suficiente formación realizaran actividades profesionales con la consecuente merma de la calidad de los servicios.

# NOMBRAMIENTOS

## La decana del Colegio nueva presidenta de AMIA

La decana del Colegio, María Cruz Díaz, ha sido elegida presidenta de la Asociación Mundial de Ingenieros Agrónomos. El nombramiento fue hecho público durante el acto de clausura del IV Congreso Mundial de Ingenieros Agrónomos, en Madrid. De esta forma, España será la sede de la Asociación Mundial hasta 2012.

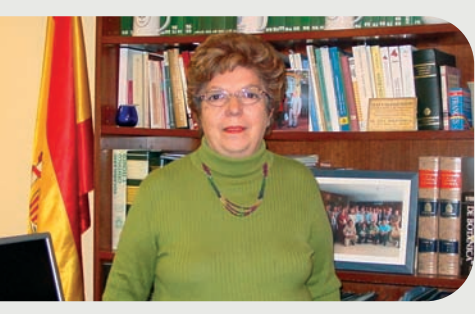

María Cruz Díaz, decana del Colegio y presidenta de AMIA

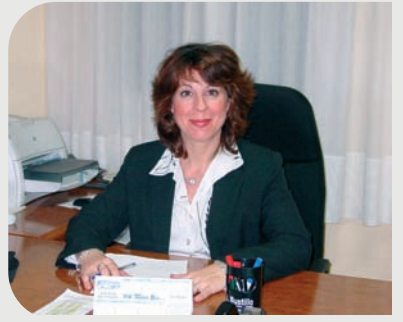

Rosario García, secretario general de AMIA

AMIA pretende ser el órgano mundial de representación de los profesionales de la Agronomía y entre sus funciones se encuentra la de promover la organización de los congresos mundiales de ingenieros agrónomos como lugar de debate e intercambio de experiencias, conocimientos, problemáticas, etc.

Asimismo, Rosario García Moreno, que actualmente viene desempeñando las funciones de adjunto al Decanato del Colegio y directora del Centro de Orientación, Documentación y Empleo, ha sido nombrada secretario general de la Asociación.

# Colegio de Galicia

O<br>
Colegio de Galicia<br>
El pasado 16 de octubre fall<br>
Ramón Giménez de Azcárate Co<br>
de, decano del Colegio Oficial d<br>
cenieros Agrónomos de Galicia El pasado 16 de octubre fallecía Ramón Giménez de Azcárate Cornide, decano del Colegio Oficial de Ingenieros Agrónomos de Galicia. Su muerte repentina ha conmocionado a sus familiares, amigos y compañeros, pero además a toda una sociedad rural a la que le dedicó su vida a través de su profesión de ingeniero agrónomo. Giménez de Azcárate se graduó en la Universidad Politécnica de Madrid e inició su actividad profesional en la empresa privada, especializándose en trabajos de infraestructuras rurales y concentración parcelaria. Desde 1989 desempeñaba el cargo de Jefe del Servicio de Infraestructuras y Estructuras Agrarias de la Consellería de Medio Rural de la Xunta de Galicia en A Coruña. Ramón Giménez de Azcárate ocupaba el cargo de decano desde el año 2002.

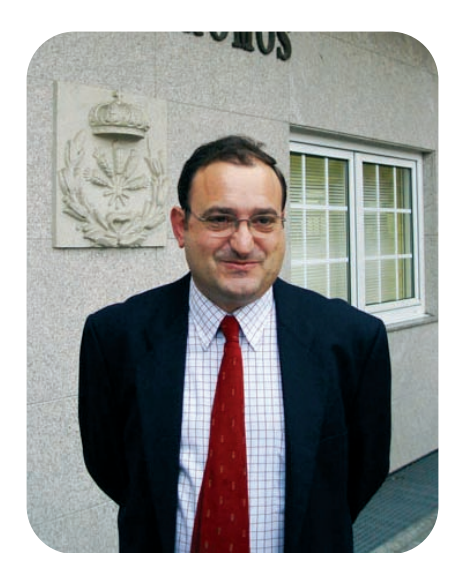

Isabel Torán, primera mujer Ingeniero Agrónomo

El Colegio ha sido informado recientemente del fallecimiento de la Colegiada de Honor Isabel Torán a finales del año pasado, a la edad de 93 años. Torán fue la primera mujer Ingeniero Agrónomo en España.

# ACUERDOS Y **CONVENIOS**

## Unión Profesional y Telefónica Móviles firman un Acuerdo de Colaboración

La Unión Profesional de Colegios Profesionales, de la que el Colegio forma parte a través del Consejo General de Colegios Oficiales de Ingenieros Agrónomos, ha firmado un Acuerdo de Colaboración con Telefónica Móviles España por el que la compañía telefónica ofrece una serie de descuentos para colegiados. Estos descuentos se aplican a las líneas contratadas a través del Contrato Autónomos y Empresas de Movistar.

Los colegiados que ya sean clientes de Movistar sólo tienen que remitir el Boletín de Adhesión, que se puede descargar en la web del Colegio (zona privada-utilidades), cumplimentado al número de fax 680 07 79 17 para poder acogerse a los descuentos del Acuerdo. Los clientes de un operador distinto además de cumplimentar dicho Boletín, deben adjuntar un documento de portabilidad. Este último trámite puede realizarse a través de MOBILEPHONE (902 121211), empresa colaboradora de Telefónica. Para obtener más información, los colegiados pueden contactar con Movistar a través de la dirección de correo electrónico asociaciones\_g@tsm.es

## Convenio de Colaboración entre Caja Castilla-La Mancha y Unión Interprofesional de Ciudad Real

Caja Castilla-La Mancha y Unión Interprofesional de Ciudad Real han firmado un Convenio de Colaboración con el que se pretende ofrecer a Colegios y colegiados de esta provincia una serie de condiciones econó-

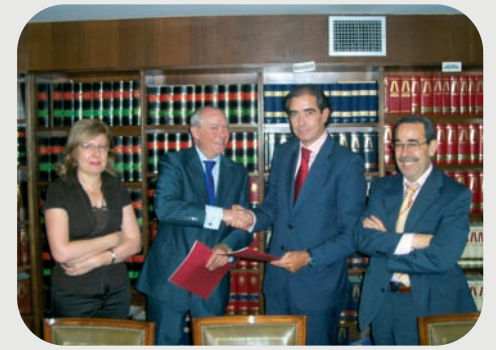

mico-financieras preferentes.

Mediante este Convenio de Colaboración, al que sólo pueden acogerse los colegiados que residan en Ciudad Real, ambas instituciones persiguen el objetivo de ofrecer productos de ahorro, inversión y servicios que faciliten a los distintos profesionales su actividad en condiciones económicas favorables en los distintos productos de la entidad financiera.

La firma del Convenio se realizó el pasado mes de octubre entre el Director Territorial de Ciudad Real de Caja Castilla-La Mancha, José Antonio Muñoz, y el Presidente de Unión Interprofesional, Cipriano Arteche.

El Convenio de Colaboración puede descargarse en la página web del Colegio (zona privada-utilidades).

# UTILIDADES

## Guías para la aplicación del Código Técnico de la Edificación

El Colegio ha elaborado una serie de documentos a modo de fichas tipo con el fin de facilitar la aplicación del nuevo Código Técnico de la Edificación (CTE), que obliga la inclusión de determinados documentos en los proyectos de construcción, y de adecuar los formatos de los proyectos al sistema de firma electrónica del Colegio.

Tras la celebración de una serie de reuniones en las que se revisaron y consensuaron las estructuras y los contenidos de estas fichas, los documentos han sido utilizados a modo de prueba por un grupo de colegiados que han sugerido algunas modificaciones de los originales. Una vez realizadas estas últimas mejoras en los documentos, éstos se han puesto a disposición de los colegiados a través de la web del Colegio (zona colegiados – visados).

Los documentos elaborados consisten en un guión de contenido del proyecto y las justificaciones de los documentos básicos de seguridad estructural, de seguridad contraincendios, de seguridad de utilización, de salubridad, de protección frente al ruido, de ahorro de energía y de otros reglamentos.

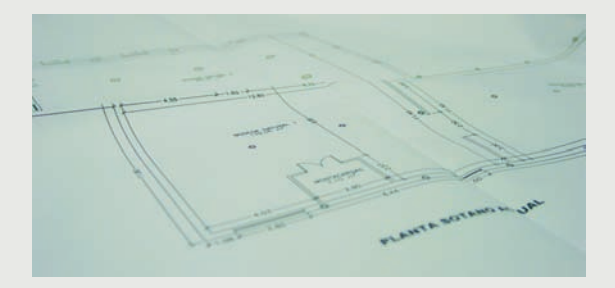

# Servicios Colegiales

La página web del Colegio cuenta con una nueva sección a través de la cual el colegiado puede obtener información de los servicios que le presta el Colegio. Entre ellos, los tradicionales de Bolsa de Empleo, visado, seguros, CODE, etc. y los de última incorporación como el boletín digital o el foro.

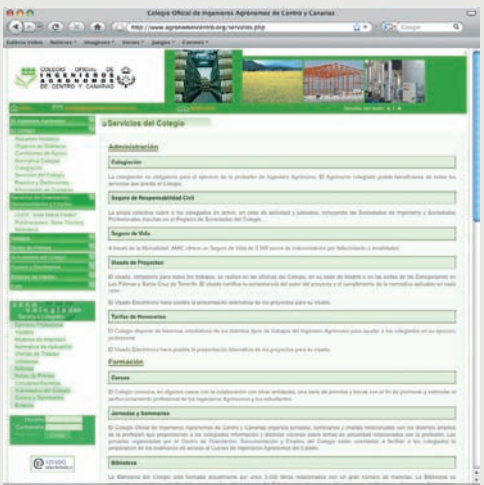

## Visado de certificaciones finales de obras de edificación

Este documento recopila la docuentación necesaria para la obtención del visado de certificaciones finales de obra de proyectos a los que sea de aplicación el Código Técnico de la Edificación (CTE). De esta forma se especifica la documentación que es necesaria para los trabajos de seguimiento de la obra, el libro de órdenes y asistencias, etc.

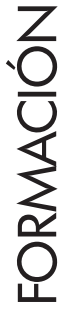

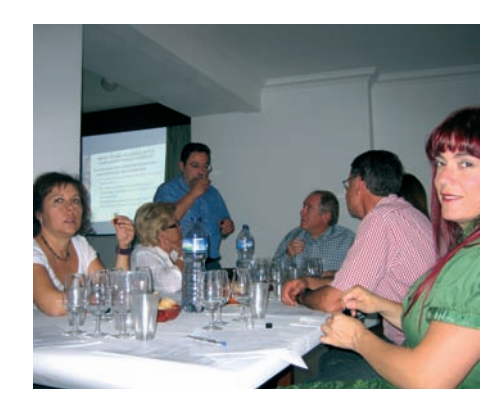

## Cursos en la Delegación de Tenerife

La Delegación del Colegio en Santa Cruz de Tenerife, en colaboración con Caja Siete y el Cabildo de Tenerife, ha organizado, dentro de su I Plan Formativo, tres nuevos cursos de la serie "El campo en la ciudad" con el que se pretende acercar a la población a materias propiamente agronómicas. El "Curso de iniciación a la cata de vinos", celebrado en octubre y al que asistieron una quincena de personas, fue impartido por Francisco Calamita, Licenciado en Farmacia, especialista en análisis sensorial y miembro del comité de cata regional. Gracias a sus magníficas dotes de comunicador, consiguió hacer un curso donde se combinó a la perfección la teoría con la práctica.

En noviembre tuvo lugar el curso "Cultivo doméstico de hortalizas", impartido por María del Carmen Cid y el curso "Mantenimiento de céspedes en jardinería doméstica" a cargo de Francesco Salomone. Además, la Delegación ha organizado el curso de "Mantenimiento de Redes de Riego a Presión" dirigido por la ingeniero agrónomo, Edelmira Luis Brito, especialista en diseño y mantenimiento de redes de riego.

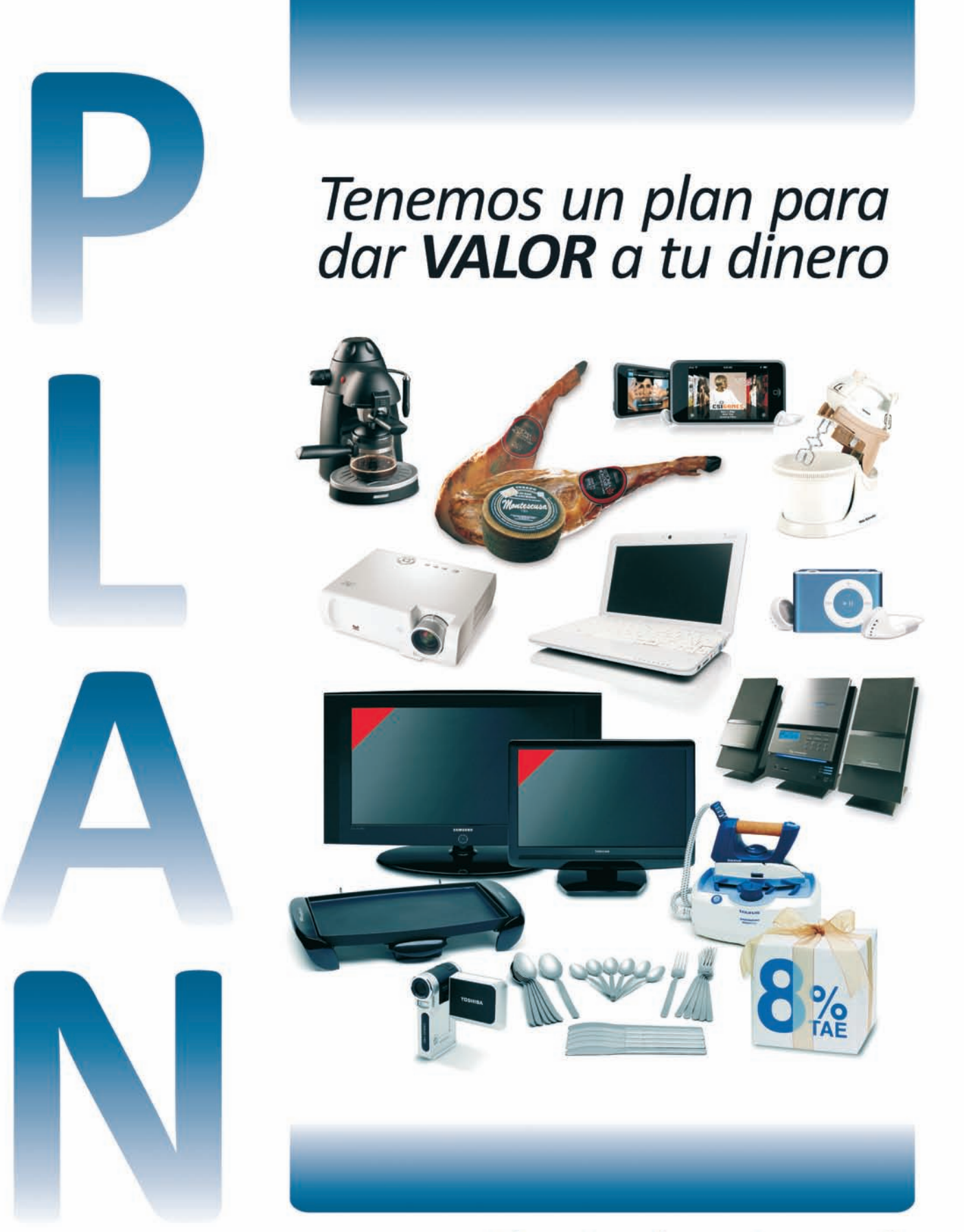

## Y hasta el 31 de diciembre puedes elegir un 8% TAE\* de bonificación

\*La Bonificación en efectivo será la resultante de aplicar a las cantidades aportadas o traspasadas entre el 1 de noviembre y el 31 de diciembre de 2008, un 8% TAE calculado desde<br>el momento en que la aportación o traspaso sea solicitado, hasta el 31 de enero de 2009, con un límite de 1.000 €. El Abono se realizará el primer día hábil del mes de julio de 2009, en la<br>cuenta del cliente asociada al Plan de Pensiones Individual y estará sujeto a la retención físcal según la legislación vigente. Bases de la Promoción depositadas ante notario a su disposición<br>en la oficina. Bonificación o regalo para importes mínimos de 1.500€ en aportaciones o traspasos realizados, entre el 1 de noviembre y el 31 de diciembre de 2008.

Elige tu plan y tu regalo MÁS INFO EN: www.youtube.es/tienesplan

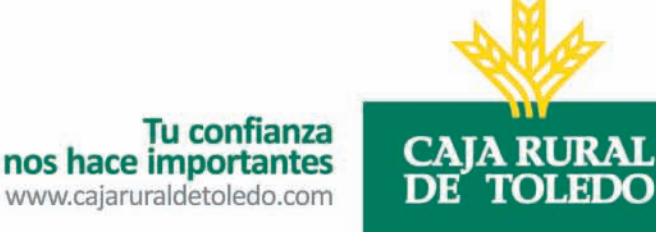

# La Ganadería del Mar y el Ingeniero Agrónomo

por: Miguel Jover Cerdá Dr. Ingeniero Agrónomo Instituto de Ciencia y Tecnología Animal. Grupo de Acuicultura y Biodiversidad. ETSIA. UPV. mjover@dca.upv.es

La Ganadería del Mar, o Acuicultura Marina como también es conocida, es una producción animal, que necesita de conocimientos tradicionalmente estudiados por los ingenieros agrónomos. El papel del Ingeniero Agrónomo es importante no sólo en el diseño de las instalaciones y la dirección de las explotaciones sino también desde el punto de vista productivo y de seguridad alimentaria.

### **¿Qué es la Ganadería del Mar?**

a Ganadería del Mar constituye un tipo de<br>producción animal desarrollada con especies<br>marinas, peces principalmente, en recintos flo-<br>tantes en el propio mar (Figura 1). La principal esa Ganadería del Mar constituye un tipo de producción animal desarrollada con especies marinas, peces principalmente, en recintos flopecie a nivel mundial es el salmón con un millón de toneladas, pero en el Mediterráneo, las especies mayoritarias son la dorada y la lubina, con una producción del orden de 142.000 toneladas y 104.000 respectivamente, en el año 2007.

El consumo de dorada (Sparus aurata) y lubina (Dicentrarchus labrax) se centra fundamentalmente en Italia (87.000 tm) y España (48.000 tm) con un 52 % del total, siendo países claramente importadores, con un 40 y 80 % de su consumo respectivamente, mientras que Grecia y Turquía exportan el 80 y 50 % respectivamente. España es el tercer país productor de Europa, tras Grecia y Turquía, con una producción de estas especies de 22.300 y 10.500 tm en el año 2007 (Figura 2), que suponen un 15% y un 10% de la producción europea.

El precio de estas especies ha sufrido una considerable reducción en los últimos años, siendo los precios medios en primera venta durante el año 2007 de 4,3 €/Kg. para la dorada, 5,0 €/Kg. para Figura 1. Granja marina en el litoral valenciano la lubina, aunque durante el 2008 se han alcanza-

|            |    | Cataluña |     |                                     |     |                   |         | Levante Andalucía M. |                   | Andalucía AT.  | Canarias          |     |  |
|------------|----|----------|-----|-------------------------------------|-----|-------------------|---------|----------------------|-------------------|----------------|-------------------|-----|--|
| <b>MKg</b> | -1 | $\sim$ 2 | 3 1 |                                     | 2 3 | -1                | 2 3     |                      | $\sqrt{2}$        | $\overline{3}$ | $\mathcal{P}$     | - 3 |  |
| lt.        |    |          |     | $3,4$ 4,7 6,2 3,4 4,7 6,2           |     | 3.4 4.7 6.2       |         |                      |                   | $3.4$ 4.7 6.2  | $2,9$ 4,2 5,4     |     |  |
| It a       |    |          |     | $3,4$ $2,4$ $2,1$ $3,4$ $2,3$ $2,1$ |     | $3,4$ $2,3$ $2,1$ |         |                      | $3,4$ $2,3$ $2,1$ |                | $2,9$ $2,1$ $1,8$ |     |  |
| <b>Cu</b>  |    |          |     | 4,6 4,2 4,0 4,2 3,8 3,6             |     | 4,3 3,9 3,7       |         |                      | 4,5 4,0 3,8       |                | 4,0 3,7 3,4       |     |  |
| R/C        |    |          |     | $-2$ 7 13 8 18 25                   |     |                   | 5 15 21 |                      | $3 \quad 13$      | - 19           | 13 23 29          |     |  |

**Tabla 1.** Inversión total (It, en millones de euros) y unitaria (Iu, en euros por kilogramo), coste unitario (Cu, euros por kilogramo) y rentabilidad (B/C, beneficio/coste producción) para diferentes alternativas (Millones de kilogramos) (Martínez y col., 2007)

do mínimos históricos por debajo de 3 €/kg, lo que está obligando a una reconversión del sector para mejorar la rentabilidad de la producción.

### **Futuro de la Ganadería del Mar**

El futuro del sector, requiere en primer lugar, un aumento del consumo y una regulación de mercados que permita precios estables y rentables, y en segundo lugar, una mejora de la competitividad de las empresas, a través de medidas estructurales, incremento del volumen de producción de las granjas para obtener economías de escala, y de funcionamiento, aplicando desarrollos tec-

nológicos que permitan reducir el coste de producción y aumentar la calidad y diferenciación del producto (Luna y Martín, 2005).

El volumen de producción (Marinero y col., 2005) y la elección del emplazamiento son las medidas estructurales más importantes. La producción mínima de dorada habría que fijarla en unas 1000 tm/año en Canarias, 2000 tm/año en Levante y Andalucía, y 3000 en Cataluña, para conseguir un

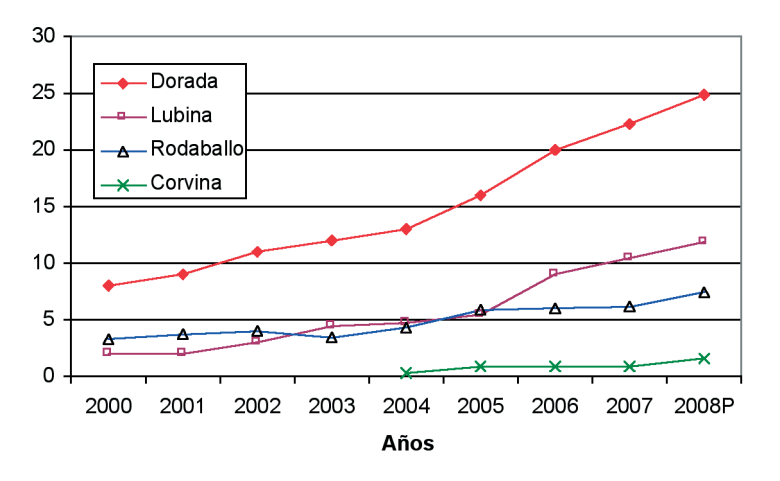

Figura 2. Evolución de la producción de especies marinas en España (Fuente: APROMAR, 2008)

12% de rentabilidad B/C (Tabla 1).

Las posibles mejoras en el funcionamiento de las granjas habría que centrarlas en los tres principales costes de producción: alimentación (38%), alevines (21%) y personal (22%) que se resumen en la Tabla 2.

La reducción del coste de la alimentación, mediante la optimización del índice de conversión, actualmente en el rango 1.8-2.2, el establecimiento de las óptimas necesidades de proteína y energía, y la

| Profesional           | <b>Alevines</b>        | Alimentación          |
|-----------------------|------------------------|-----------------------|
| + Optimas necesida-   | + Aumento de la        | + Optimizar gestión y |
| des nutricionales     | supervivencia larvaria | organización          |
| + Ingredientes        | + Mayor tamaño lotes   | + Mecanización de     |
| vegetales             | y más homogéneos       | operaciones           |
| + Control de biomasa  | + Selección parentales | + Nuevos equipos e    |
| y consumo de alimento | y mejora genética      | instalaciones         |

Tabla 2. Posibles mejoras de funcionamiento de granjas marinas

El Ingenie<br>Agrónomo<br>profesion El Ingeniero Agrónomo es un profesional capacitado para diseñar, planificar y dirigir granjas marinas

formulación del pienso con ingredientes alternativos a la harina y aceite de pescado, es fundamental para el futuro de la Ganadería del Mar. La estrategia de alimentación en el mar requiere disponer de sistemas de detección del alimento no ingerido y conocer la biomasa de peces presente, para lo cual hay que disponer de modelos de crecimiento y de sistemas de muestreo más eficientes (cámaras estereoscópicas, sondas de ultrasonidos, o las cámaras de televisión todavía en fase de desarrollo).

La revolución pendiente en la acuicultura marina es la mejora genética en base a la selección de los reproductores por sus caracteres de crecimiento. En otras especies acuícolas como el salmón y la trucha

se han obtenido mejoras del 15% en la tasa de crecimiento y entre un 15 y 25% en el índice de conversión en cada generación de selección. En la actualidad, ya se están desarrollando algunas iniciativas para establecer lotes de reproductores de dorada seleccionados en condiciones de producción en el mar y valorarlos en función de su descendencia usando técnicas moleculares. Asimismo, sería necesario el incremento de la supervivencia larvaria, del orden de un 20%.

La mecanización y/o automatización de algunos de los procesos productivos: alimentación, clasificación, despesques (Figura 2), cambios de redes, etc. y la mejora en la organización del personal también son fundamentales. La alimentación mediante cañones neumáticos supuso una primera mejora, pero hay que tender a sistemas centralizados de distribución y control. La mecanización de las

operaciones requiere el desarrollo de barcos especialmente diseñados para la alimentación, transporte de peces y clasificaciones y despesques, y mantenimiento de la instalación.

Otro de los grandes retos de la Ganadería del Mar, es la diversificación del producto de venta, peces eviscerados o fileteados, y transformados y envasados con etiqueta y marca, que permitan garantizar la trazabilidad y la calidad de los productos de la acuicultura.

La producción de especies de rápido crecimiento como la corvina (Argyrosomus regius) y la seriola (Seriola dumeril), e incluso el pulpo (Octopus vulgaris) puede suponer en el futuro una alternativa muy interesante, aunque todavía son necesarias mejoras en la reproducción, alimentación y manejo.

### **El Ingeniero Agrónomo en la Ganadería del Mar**

La Ganadería del Mar es una producción animal, que necesita de conocimientos tradicionalmente estudiados por los ingenieros agrónomos, reproducción, alimentación, mejora genética, tecnología de alimentos, y también de ingeniería, diseño de instalaciones y economía, por lo que el Ingeniero Agrónomo es un profesional preparado y capacitado para diseñar, planificar y dirigir granjas marinas.

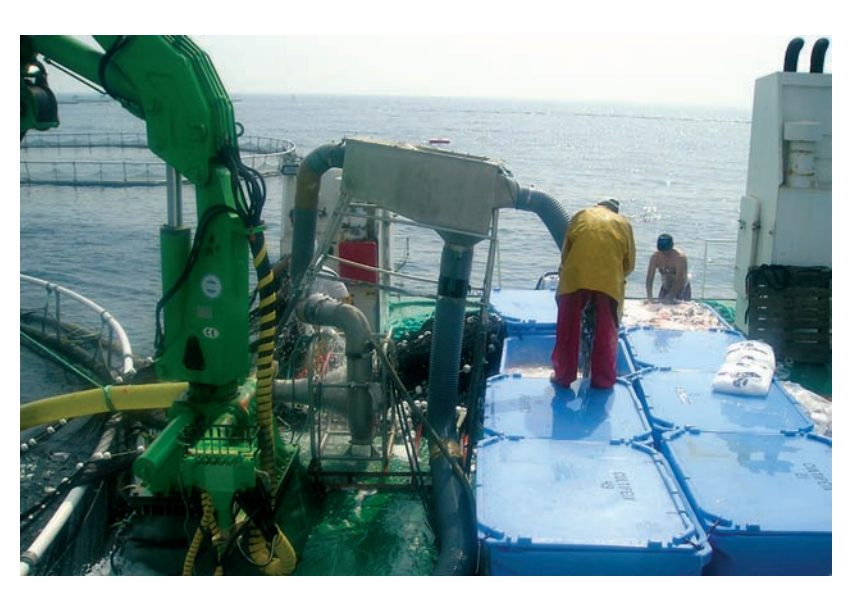

Figura 2. Despesca de dorada para venta mediante bomba de extracción

#### Bibliografía

APROMAR, 2008. La Acuicultura Marina de Peces en España. Luna, L y Martín, A. 2005. La empresa de dorada y lubina: sistemas productivo y rentabilidad económica. En: Acuicultura marina mediterránea. S. Ruesga (ed) 4: 75-128. Fundación Martín Escudero. Martínez, S. y col., 2007. Análisis comparativo de la rentabilidad de la producción de la dorada (Sparus aurata) en distintas regiones del litoral español considerando diferentes tamaños de alevines y volúmenes de producción. XI C. Merinero, S., Martínez-Llorens, S., Tomás A. y M. Jover. 2005. Análisis económico de alternativas de producción de dorada en jaulas marinas en el litoral Mediterráneo español. Aquatic (www.revistaaquatic.com) 23, 1-19.

FE DE ERRATAS: En el número 4 de Mundo del Agrónomo publicábamos el reportaje titulado "El papel del Ingeniero Agrónomo en el diseño de campos de golf" cuya última frase debe terminar de la siguiente forma: "Por último, el golf posibilita el cambio hacia un turismo de mayor poder adquisitivo, con menor número de visitantes y, en consecuencia, menor presión sobre los recursos".

# José Ramón Recalde

Director General de AMIC

"Desde enero de 2007, el Colegio de Ingenieros Agrónomos de Centro y Canarias tiene contratada con AMIC Mutualidad una póliza colectiva de vida para todos sus asociados, los cuales, además de estar cubiertos desde entonces en caso de fallecimiento e invalidez, se convirtieron también en mutualistas de AMIC".

#### **¿Qué es AMIC?**

AMIC es el acrónimo de Asociación Mutualista de Ingeniería Civil. Esta Mutualidad nace en 1934 al servicio exclusivamente de los ingenieros. Su creación, fue la respuesta de los ingenieros de aquella época a unas determinadas y concretas necesidades. Hay que pensar que entonces no existía en España un sistema público de seguridad social, así que determinados colectivos profesionales, entre ellos los ingenieros, constituían este tipo de mutualidades para dotarse de un mecanismo de previsión social privado y autogestionado, ante los riesgos y contingencias que afectaran a su situación personal y familiar: riesgo de invalidez, viudedad, orfandad, o un sistema que permitiera el retiro o la jubilación. Es decir, la Mutualidad nació para cubrir las necesidades que el Estado no prestaba, y lo hizo por la iniciativa conjunta de las asociaciones de ingenieros, ya que entonces tampoco existían los colegios profesionales. Con la instauración de un sistema público de seguridad social y el nacimiento de los colegios profesionales, la mutualidad empezó a tener un vínculo estrecho con ellos para desarrollar sus prestaciones, pero ya como un complemento al sistema público de Seguridad Social que empezó a ofrecer el Estado. Su historia, casi 75 años de existencia, y el hecho de abarcar a la totalidad de ramas o especialidades, hace de AMIC la mutualidad aseguradora de referencia para los ingenieros españoles. Cerca de 60.000 ingenieros son hoy socios-mutualistas de AMIC y está previsto alcanzar muy pronto los 80.000. AMIC Mutualidad es además accionista único de varias filiales, conformando en conjunto un grupo asegurador muy solvente: el Grupo AMIC.

En este Grupo asegurador, la Mutualidad, desarrolla y ofrece seguros personales, es decir, en La Mutualidad na<br>para cubrir las La Mutualidad nació necesidades que el Estado no prestaba, y por iniciativa conjunta de las asociaciones de ingenieros

los ramos de Vida, Enfermedad y Accidentes. Por otra parte, AMIC Seguros Generales, S.A. filial al cien por cien de la Mutualidad, es una aseguradora de Automóviles y Responsabilidad Civil Profesional. A través de AMIC Gestión S.L. se pone a disposición exclusiva de los mutualistas y familiares un excelente seguro médico, en las modalidades de cuadro médico y de reembolso de gastos, de la compañía aseguradora Adeslas, en la que se paga una prima muy económica.

#### **¿Qué cobertura tiene el seguro que el Colegio ha contratado con AMIC?**

Desde enero de 2007, el Colegio de Ingenieros Agrónomos de Centro y Canarias tiene contratada con AMIC Mutualidad una póliza colectiva de vida para todos sus asociados, los cuales, además de estar cubiertos desde entonces en caso de fallecimiento e invalidez, se convirtieron también

en mutualistas de AMIC, y pasaron a ser beneficiarios de todos los derechos que eso les otorga.

Así, la relación entre los colegiados y AMIC proporciona a los ingenieros agrónomos asociados, por un lado la cobertura de un seguro de vida y por otro la condición de socio-mutualista de AMIC, ya que, para ser mutualista de AMIC, hay que ser ingeniero y tener un seguro contratado en la Mutualidad.

#### **¿Qué ventajas suponen los seguros de AMIC para los ingenieros agrónomos?**

La primera ventaja está en los precios de los propios productos. Y esto tiene una lógica explicación: nuestros seguros no se ponen a disposición de los ingenieros y sus familias a través de mediadores profesionales, que con sus comisiones encarecerían el precio, sino que se ofrecen y se adquieren siempre directamente. Además hay que pensar que la Mutualidad es una entidad sin ánimo de lucro, es decir, no tiene que retribuir con dividendos al capital de unos accionistas, por lo que el precio también se ve beneficiado directamente por este menor coste. Asimismo hay que considerar ventajes indirectas en el precio ya que los seguros de AMIC que cubren el fallecimiento y/o la invalidez, así como determinados seguros de ahorro, por el hecho de ser una Mutualidad, permiten deducir y desgravar en el I.R.P.F. tanto a los mutualistas como a determinados familiares de éstos.

Para ser mutualista<br>de AMIC, hay que Para ser mutualista ser ingeniero y tener un seguro contratado en la Mutualidad

Pero más allá del seguro y sin pagar ninguna otra cantidad adicional, el colegiado suscribe otro contrato, éste de naturaleza societaria: se hace socio-mutualista de AMIC, y en este ámbito los derechos y beneficios son societarios, tales como: derechos políticos que le permitirán, por ejemplo, asistir y votar en las Asambleas Generales de Mutualistas (órgano soberano de la Mutualidad), poder optar a formar parte de los órganos de gobierno de la Mutualidad (cargos que son gratuitos y honoríficos), solicitar información como socio, etc; derechos patrimoniales, ya que la mutualidad es propiedad de los mutualistas, y lo es de todos por igual; y en otro plano, tal vez el más importante, derecho a participar de los excedentes económicos que la Mutualidad obtiene.

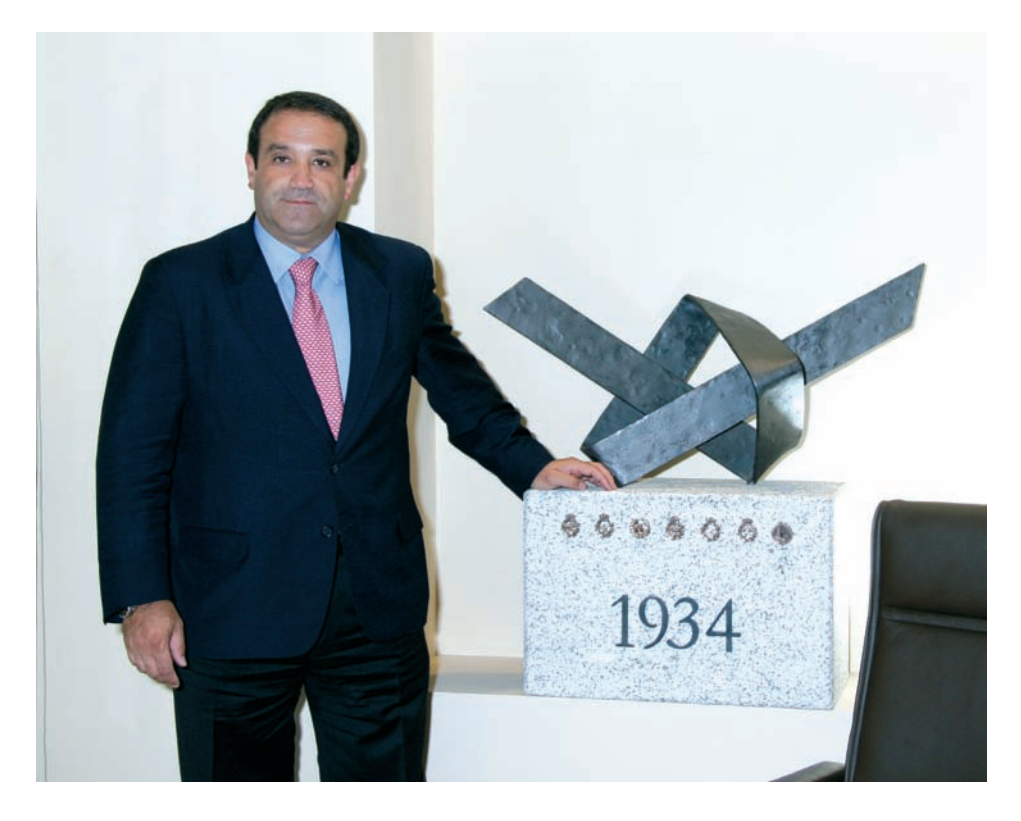

#### **¿De qué manera participa el mutualista de los excedentes económicos?**

En este aspecto buscamos una fórmula para que todos los mutualistas se beneficien de ellos y que se identifique con un concepto mutualista moderno y útil. Ya he mencionado que carecemos de ánimo de lucro, y solo nos guía la defensa de los intereses de los mutualistas, que son los propietarios de AMIC, y por eso trabajamos para que el mutualista se beneficie, más allá de unos muy buenos seguros, de otros servicios de valor añadido. A eso responde el nacimiento del Programa Amic más, el servicio más novedoso dentro de la Mutualidad. La Junta Directiva de AMIC decidió aprobar en el año 2007 esta propuesta de lanzamiento de un conjunto de Servicios de Valor Añadido puestos a disposición, por igual, de todos y cada uno de los mutualitas de AMIC y de sus familias. En noviembre, este programa cumplió un año de vida.

#### **¿Qué servicios del Programa destacaría por su utilización en este año de funcionamiento?**

Está el servicio de Asistencia en el Hogar, muy bien acogido desde el principio y que se diferencia en tres niveles: uno de ellos es un servicio gratuito de lo que hemos llamado Manitas a Domicilio y supone dos horas gratis al año para que un profesional se ocupe de las labores domésticas para las que nos cuesta encontrar a alguien que lo resuelva: desde colgar unas cortinas difíciles hasta sellar una bañera que tiene una fuga.

En segundo lugar, está el servicio Emergencias en el Hogar, que incluyen los servicios de cerrajería, fontanería, electricidad y cristalería, siendo gratis para el mutualista las dos primeras horas del profesional en cada emergencia y por último tenemos Multiasistencia Plus, que se refiere a servicios de profesionales de más de 20 gremios (pintor, electricista, albañil, etc.) con precios sustancialmente reducidos con respecto a los precios de mercado, con garantía, presupuesto previo y ejecutado por profesionales cualificados.

También destacaría los Servicios de Salud del programa de AMIC Más en el que entre otros servicios , por ejemplo, ofrecemos un cuadro médico a nivel nacional, sin tener que pagar unas primas fijas mensuales, y al que los mutualistas y sus familiares pueden acceder a unos precios concertados muy reducidos que también incluye servicios bucodentales. Por otro lado se puede acceder a un servicio gratuito de Segundo Diagnóstico Internacional en los centros de mayor prestigio a nivel mundial en la materia que se trate. Ofrece asimismo un servicio de programación y coordinación de intervenciones quirúrgicas. Además ofrece grandes descuen-

tos en servicios que no suelen estar cubiertos en las pólizas privadas de salud y cuyo proceso es largo y complicado en los servicios de seguridad social como pueden ser los tratamientos de fertilidad, psicólogía, etc.

#### **Para beneficiarse de todas estas ventajas de las que hemos hablado, ¿dónde pueden informarse nuestros colegiados?**

En noviembre de 2007 enviamos una comunicación a todos los mutualistas que incluía un catálogo con el resumen de los servicios, una tarjeta personal con un código de identificación, e información sobre la posibilidad de solicitar tarjetas adicionales para los familiares. Existe un número de teléfono de atención 24 horas al día en el que se centralizan todos y cada uno de los servicios ofrecidos, el 902 517 500. También pueden informarse a través de la página www.amicmas.es en la que encontrarán información detallada de los servicios, precios y formularios de solicitud de tarjetas también para familiares.

El programa pretende ir evolucionando y apostar por nuevos servicios y ventajas para los mutualistas, si bien este primer año nuestro objetivo ha sido afianzar la comunicación y la divulgación del programa inicial entre nuestros mutualistas.

Quiero invitar a todos los mutualistas de AMIC, en este caso a todos ingenieros agrónomos del Colegio de Centro y Canarias a aprovechar al máximo estos beneficios de valor añadido para ellos y sus familias, que no son otra cosa que la expresión moderna del mutualismo, la solidaridad y de que "juntos conseguimos más".

# Expocitfresa 2009

Del 25 al 27 de febrero de 2009 se darán cita en el Recinto Ferial de Cartaya, Huelva, numerosos agentes relacionados con el sector de las fresas y los cítricos en la feria Expocitfresa, organizada por el Ayuntamiento de esta localidad onubense y la Cámara Oficial de Comercio, Industria y Navegación de Huelva. La Costa de Huelva, el Condado y parte del Andévalo constituyen una de las zonas de España con mayor producción de estos productos por lo que se convierten en los motores fundamentales del desarrollo económico de la provincia. De aquí, la vital importancia del evento donde se abordará la necesidad de intensificar el esfuerzo dedicado a la innovación y las nuevas tecnologías.

**Más información en http://expocitfresa.com/**

# AgroExpo Feria Internacional del Suroeste Ibérico

Agroexpo abrirá sus puertas del 28 al 31 de enero de 2009, en Don benito (Badajoz). En el marco de esta feria se reunirán las empresas y los profesionales del sector agroganadero, tanto español como portugués; empresas y profesionales que producen, comercializan o dan servicio al sector tomatero, hortofrutícola, olivarero, etc. La feria engloba además el Salón Ibérico del Olivar, la Aceituna y el Aceite de Oliva, el Salón del Tomate y de la Tecnología Aplicada, el Salón de la Horticultura, Fruticultura y la Tecnología Aplicada.

#### **Más información en www.feval.com**

**Véc**les Congreso Nacional de<br>Ambiental<br>Ambiental Evaluación de Impacto Ambiental

Córdoba acogerá el V Congreso Nacional de Evaluación de Impacto Ambiental que se celebrará del 11 al 13 de marzo de 2009 y que en esta quinta edición tendrá como objetivo la creación de una red iberoamericana de evaluación ambiental que fortalezca el diálogo entre los agentes implicados. El encuentro, organizado por la Asociación Española de Evaluación de Impacto Ambiental (AAEIA) en colaboración con la Universidad de Córdoba, se centrará en aspectos relacionados con la cooperación, el desarrollo y la sostenibilidad. Este Congreso, de carácter bianual, sirve de plataforma para establecer un foro de debate donde realizar una revisión de la situación de la Evaluación de Impacto y la Gestión Ambiental.

**Más información en www.coneia2009.com**

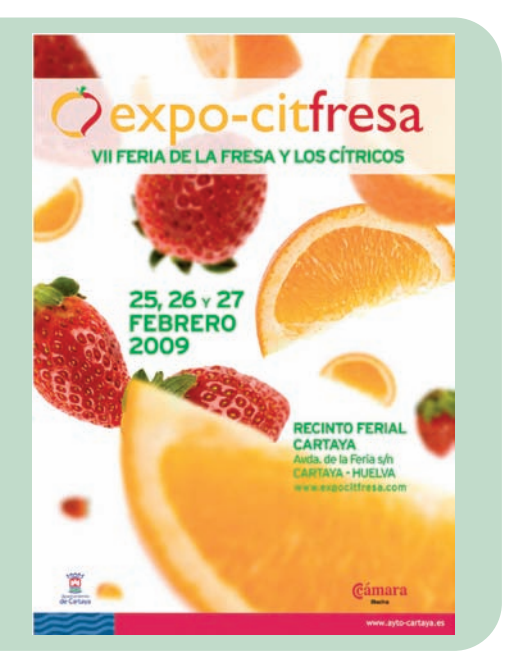

CIMAG, referente ferial en maquinaria forrajera

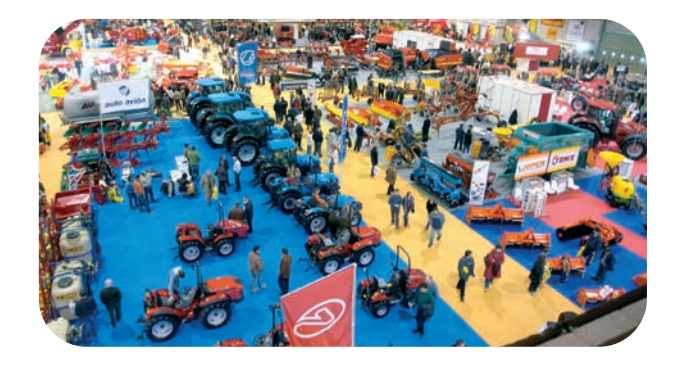

CIMAG acogió en su última edición un total de 270 firmas expositoras de 28 países, ocupando 23.000 metros cuadrados en su parque expositivo. La feria fue visitada por 23.600 profesionales. Estas cifras avalan la consolidación de CIMAG como feria de referencia en España y Portugal sobre maquinaria de forraje y como centro de encuentro internacional para los profesionales del sector agroganadero. La feria tendrá lugar del 22 al 25 de enero de 2009 en el Recinto Ferial de Silleda, Pontevedra. El evento está organizado por la Asociación Nacional de Maquinaria Agropecuaria, Forestal y de Espacios Verdes (ANSEMAT) y la Fundación Semana Verde de Galicia. En su cuarta edición, el certamen se marca el objetivo de modernizar el parque de maquinaria de la Península, implantando aquellas innovaciones tecnológicas más seguras y menos contaminantes que al tiempo repercuten en la eficacia y rentabilidad de las explotaciones.

#### **Más información en www.cimag.es**

# SIA: Sistema de Información del Agua

e trata de una herra-<br>
mienta capaz de in-<br>
tegrar y relacionar to-<br>
dos los datos relevantes en mienta capaz de integrar y relacionar tola gestión del agua en España, siguiendo los principios y la visión integradora de la Directiva Marco del Agua.

Esta base de datos garantiza el acceso de todos los ciudadanos a una amplía y diversa información relacionada con el agua, fomentando la participación pública en la toma de decisiones y permitiendo, además,

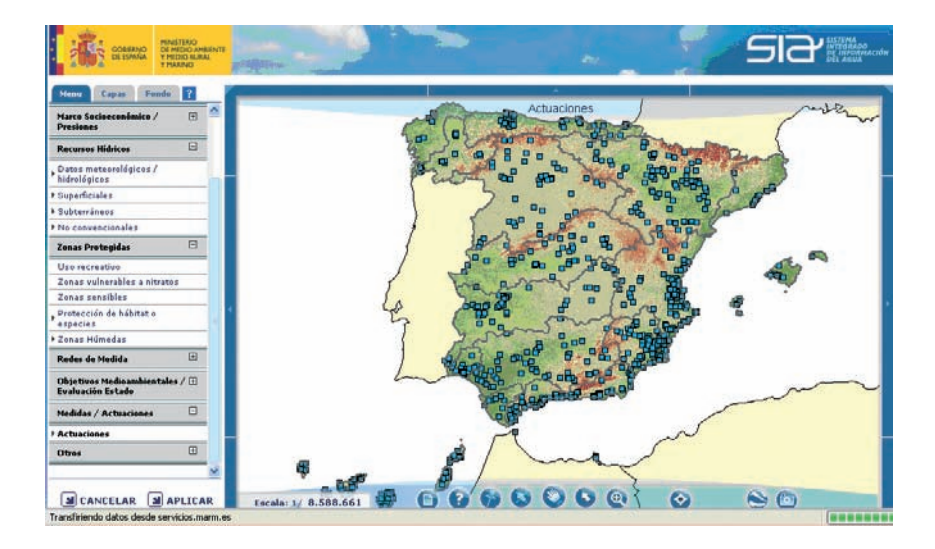

la interacción con otros sistemas de información y herramientas digitales informáticas de utilidad. La información se acompaña con gráficos y mapas adaptables a las necesidades del usuario.

diversa información relacionada del após de entre la escapación de la estadía de la estadía de la estadía de la estadía de la estadía de la estadía de la estadía de la estadía de la estadía de la estadía de la estadía de l El acceso a esta base de datos se realiza a través de la página web del Ministerio de Medio Ambiente y Medio Rural y Marino (www.marm.es) a través del enlace Sistema Integrado de Información del Agua, en la sección de Destacados o directamente a través de la dirección www.mma.es/portal/secciones/acm/aguas\_continent\_zonas\_asoc/si a/index.htm.

> El sistema es capaz de integrar información allí donde se encuentre su fuente y su sistema de adquisición y consolidar todos los datos en una base de datos única. El objetivo es satisfacer las necesidades de información a diferentes tipos de usuarios, desde el más generalista hasta el más experto.

> Por un lado, este sistema de información ofrece una web pública con acceso libre de datos, estructurada en base a temáticas de estudio particulares. De esta forma, el usuario podrá acceder a todos los aspectos relevantes en la gestión del ciclo integral del agua: desde el marco físico que condiciona el

curso de los ríos, la climatología, las presiones sobre el medio de diversos tipos como la población, la agricultura y la ganadería hasta los elementos de gestión como las redes de medida, los programas de actuaciones o los indicadores de estado.

Asimismo, dispone de una Intranet especializada de acceso a los datos para especialistas, que ofrece una serie de herramientas especializadas y avanzadas para el estudio y la interpretación técnica de esta información.

El tercer elemento del sistema desarrolla un concepto de divulgación de la información medioambiental relativa al agua, permitiendo un acceso rápido e intuitivo que permite satisfacer las necesidades del público en general. Se trata de un "Libro del Agua en formato Digital", que junto a un texto explicativo de carácter divulgativo integra los mapas, gráficos y tablas con la información de la base de datos.

Los mapas temáticos son dinámicos y navegables. Puede consultarse el valor de una medida directamente sobre el mapa y el dibujo puede exportase para su utilización en otros documentos.

# Visita tu web **www.agronomoscentro.org**

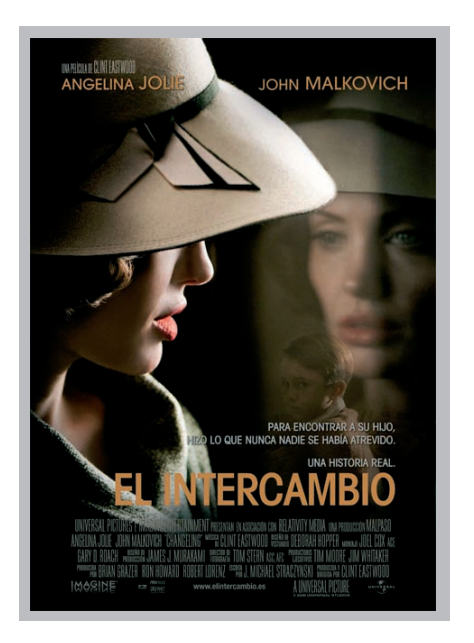

#### **El intercambio**

Estreno: 19 de diciembre de 2008 Nacionalidad: EE.UU. Género: Drama / Intriga Director: Clint Eastwood Reparto: Angelina Jolie, John Malkovich, Jeffrey Doovan, Colm Feore

Clint Eastwood dirige a Angelina Jolie y a John Malkovich en este drama basado en unos hechos reales que transformaron la ciudad de Los Ángeles a finales de los años veinte. Es la historia de una mujer que no se rindió ante un corrupto departamento de policía e hizo posible una nueva época de dignidad e igualdad.

La cinta cuenta la historia de una madre, Christine Collins (Angelina Jolie), que recupera a su hijo al que habían secuestrado meses antes. Aún así, hará todo lo posible por conocer lo que ha pasado. Para ello cuenta con la ayuda el reverendo Briegleb (John Malkovich), que le acompañará en la búsqueda de la verdad.

La producción corre a cargo del director Clint Eastwood, del oscarizado Brian Grazer, de Image Entertainment ("American Gangster", "Cinderella Man") y Robert Lorenz ("Cartas desde Iwo Jima", "Million Dollar Baby", "Mystic River").

# Cine Literatura

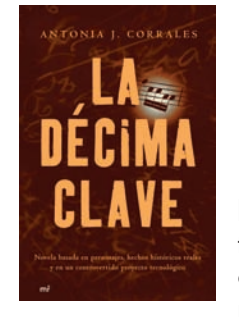

**La décima clave** MR Ediciones Autora: Antonia Corrales

La novela está basada en personajes, hechos históricos reales y en un controvertido proyecto tecnológico. Doces forenses, dos asesinados, torturas, símbolos matemáticos y religiosos son algunos de los in-

gredientes de esta obra. ¿Sabías que todos los seres humanos tenemos unas ondas de frecuencia que son fundamentales para la vida? ¿Sabías que existe un proyecto americano que se llama HAARP que utiliza la frecuencia de dichas ondas? Recomendado por Juan Carlos Wengel

#### **"La lluvia amarilla" y "El disputado voto del Señor Cayo"** Ed. Seix Barral / Destino

Autores: Julio Llamazares / Miguel Delibes

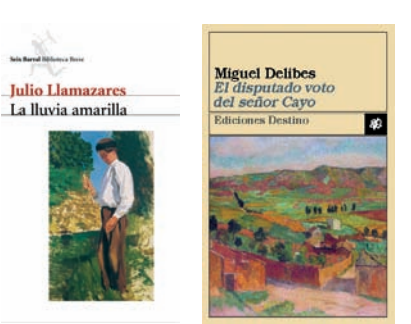

Recomiendo la lectura, o relectura, simultanea o inmediatamente sucesiva, de estos dos clásicos modernos. Dos diferentes, pero ambas memorables, recreaciones del abandono de un pueblo español. Por la ri-

queza de léxico agrícola/rural inusual, se recomienda la lectura con apoyo del DRAE. Recomendado por Arturo Arenillas

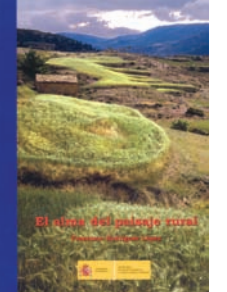

**"El alma del paisaje rural"** Ed. MARM Autor: Francisco Rodríguez López

El autor de la obra, Francisco Rodríguez, ingeniero agrónomo, delegado del Colegio en Ciudad Real, recopila alrededor de doscientas fotografías sobre paisajes rurales, acompañadas de comentarios y citas de poetas y prosistas

españoles de diferentes épocas. Las fotografías se distribuyen en siete capítulos dedicados a las tierras, las aguas, el tiempo, los vegetales, los animales, los pueblos y el hombre. La obra pretende poner de manifiesto la belleza de los paisajes rurales de España y concienciar a la sociedad de la importancia de preservar los paisajes existentes y conseguir la restauración de aquellos que hoy día se encuentran degradados.

# Parque Nacional de Las Tablas de Daimiel

En 2007 más de cien mil personas disfrutaron de los encantos de este espacio protegido considerado como uno de los ecosistemas más importantes de Europa.

El Parque de Las Tablas de Daimiel es uno de<br>los catorce parques nacionales de España. Fue<br>declarado Parque Nacional el 28 de junio de<br>1973, creándose una zona de Reserva Integral de los catorce parques nacionales de España. Fue declarado Parque Nacional el 28 de junio de 1973, creándose una zona de Reserva Integral de aves acuáticas dentro del mismo. La formación de este espacio natural se debe a los desbordamientos de los ríos Guadiana y Gigüela en su confluencia. Su declaración como Parque Nacional ha asegurado la supervivencia del último representante de un ecosistema denominado tablas fluviales, asegurando así la persistencia de la flora y la fauna de una zona que ocupa una superficie de casi 2.000 hectáreas, situadas en pleno centro de La Mancha, en la provincia de Ciudad Real, entre los términos municipales de Daimiel y Villarrubia de los Ojos.

Ya en 1325, el Infante D. Juan Manuel, en el "Libro de Caza" hacía referencia a Las Tablas de Daimiel como "lugar propio para la caza". De hecho, a mediados del siglo XIX Las Tablas alcanzan una gran fama por este motivo hasta que en 1959 se prohíbe definitivamente la caza en la zona. El General Prim, el rey Alfonso XII, su hijo Alfonso XIII y Franco fueron algunos de los renombrados personajes de la política y la aristocracia española que cazaron en estos parajes.

La presencia humana en la zona se remonta a las primeras culturas prehistóricas, en la Edad del Bronce (1500 años a. C.). Desde entonces, el hombre ha aprovechado los abundantes recursos que le ofrecía este medio. Una de las edificaciones más importantes en Las Tablas y sus alrededores fueron los molinos que se convirtieron en núcleos de la actividad comercial y social, así se vendía la pesca y la caza, o se intercambiaban productos. También se podía comer y dormir, entre otras actividades. Otras construcciones características de la zona fueron las numerosas viviendas de los pescadores repartidas por la periferia del humedal, que solían estar fabricadas con piedra caliza, tierra y techumbre de carrizo. La propiedad de las zonas de pesca era regida por normas no escritas que respetaban todos. Además de pescadores y cangrejeros, abundaban también los recolectores de fibras vegetales que se destinaban a distintos usos. La historia y las maravillas de estos paisajes se han hecho populares y han llegado a nuestros días principalmente gracias a los cazadores, que han dejado en sus escritos testimonio de ello.

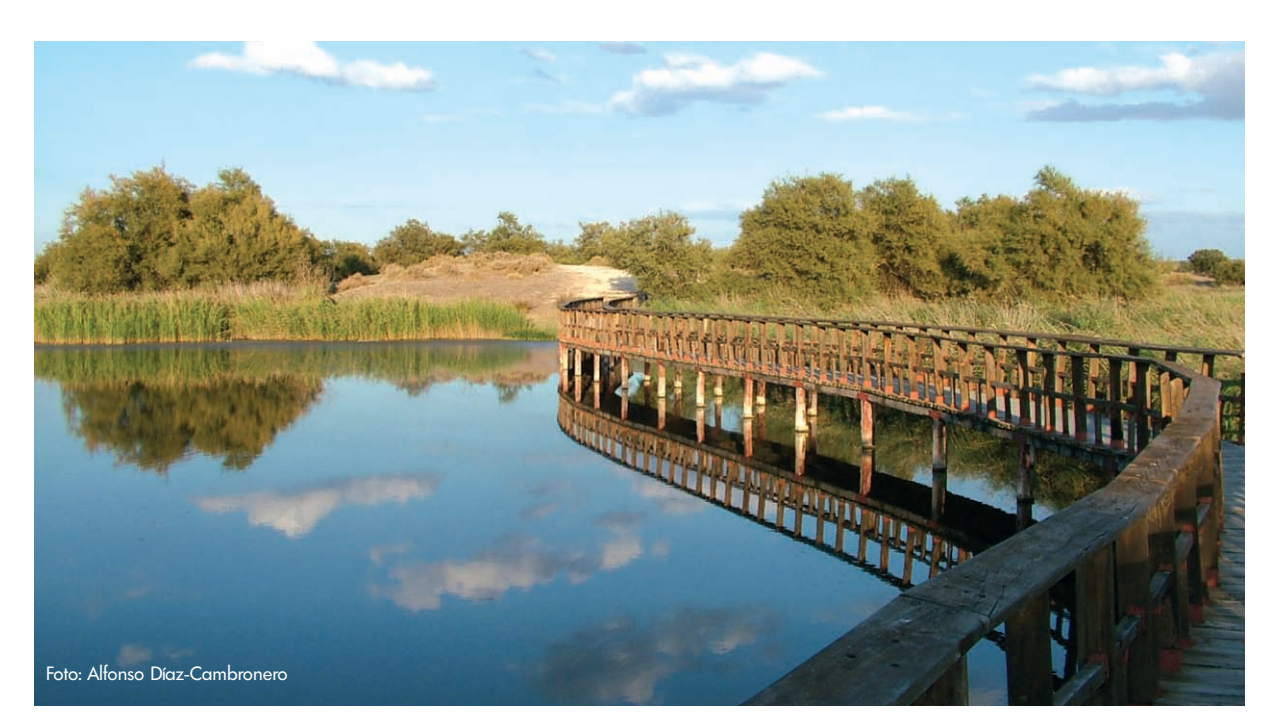

### **Flora y fauna**

En el Parque Nacional de Las Tablas de Daimiel se encuentra lo que es probablemente el mayor masegar de toda Europa occidental. Estas plantas, de hojas color verde grisáceo o pardo rojizo, contribuyen a facilitar la depuración de las aguas. Las "ovas" o plantas subacuáticas que cubren el fondo de Las Tablas sirven de alimento a la avifauna existente en el medio acuático. También destacan los tarayes, arbustos que crecen en las orillas de pantanos, ríos y lagunas salobres, muy abundantes en Castilla-La Mancha; las eneas, que crecen en los terrenos pantanosos con hasta dos metros de altura y cuyas hojas se emplean para hacer trabajos de trenzado para asientos de sillas; o el junco ma-

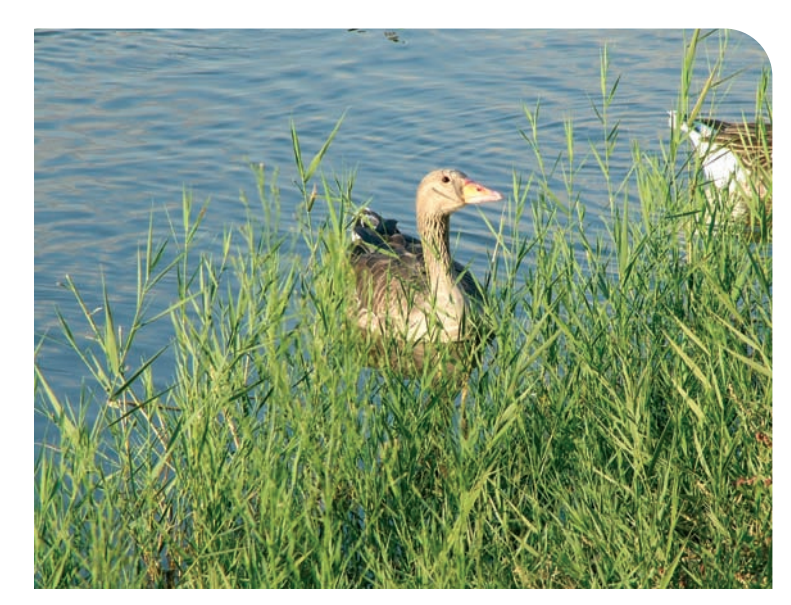

Ansar común (Anser Anser) Foto: Alfonso Díaz-Cambronero

rítimo así como diversas especies de limonios.

El hábitat del Parque posibilita la supervivencia de ciertas especies, algunas de ellas, como el pato cuchara, la cerceta común o la garza real, invernan en la zona, huyendo de los fríos del norte y el centro de Europa. Otras como el pato colorado, el porrón europeo o el somormujo lavanco lo eligen como lugar de nidificación y cría. Asimismo, especies como el ánade azulón o el aguilucho lagunero pueden verse durante todo el año. Los anfibios más característicos del espacio protegido son la rana común o el sapillo moteado entre otros. Entre las más de 250 especies de aves que lo pueblan destacan especies autóctonas de peces como el cacho, el calandino y la colmilleja. Las culebras de agua, los galápagos, la culebra bastarde o el zorro, el jabalí, el conejo y el tejón son, entre otros, los reptiles y los mamíferos que viven en la zona.

### **La visita al Parque**

En 2007 el Parque recibió a 122.000 visitantes. El acceso al Parque Nacional es libre y gratuito. Éste puede realizarse bien a pie, a través de los tres itinerarios existentes (por libre o con visita guiada -previa reserva-), o bien en todo-terreno por zonas restringidas (obligatorio realizarlo con la previa contratación de una visita guiada). Los accesos se realizan desde la localidad de Daimiel o desde Villarrubia de los Ojos. Los tres itinerarios peatonales que existen bordean el espacio protegido y adentran al visitante en él a través de pasarelas de madera.

El itinerario de la Laguna Permanente, de unos 800 metros de longitud, conduce a una laguna desde cuyos observatorios se contemplan distintas aves acuáticas, dependiendo de la época del año. El itinerario de la Isla del Pan, con una longitud de 2.000 metros aproximadamente, discurre por pasarelas que unen varias islas. En la Isla del Pan se encuentra el Bosque de los Tarayes, la formación arbórea más importante del Parque. Por último, el itinerario de Prado Ancho bordea el espacio protegido a través de una senda de 1.500 metros. A través de los cuatro observatorios faunísticos que se encuentran en el recorrido el visitante puede acercarse a las entrañas del Parque y sus habitantes. El itinerario termina en una torre elevada desde donde se puede gozar de una excelente panorámica.

Las horas más adecuadas para realizar la visita al Parque son las primeras horas de la mañana y las últimas de la tarde cuando mejor se puede observar y disfrutar de la fauna silvestre. Este es también el motivo por el cual desde el Parque se aconseja recorrer los distintos itinerarios en grupos reducidos y en silencio.

### **Centro de Visitantes**

El Centro de Visitantes del parque cuenta con seis salas de exposición y audiovisuales a través de las cuales se muestra una amplia información sobre el espacio natural y su entorno. Su horario es de 9 a 21 horas en verano y de 9 a 18:30 horas en invierno.

Próximos al Centro de Visitantes existe un área recreativa con bancos y mesas, con vistas a la zona inundada.

#### **Datos de interés**

Mas información en el número de teléfono 926 85 10 97 y en el correo electrónico daimiel@mma.es

# Tu confianza nos hace grandes

Un mundo de servicios profesionales para la empresa cooperativa

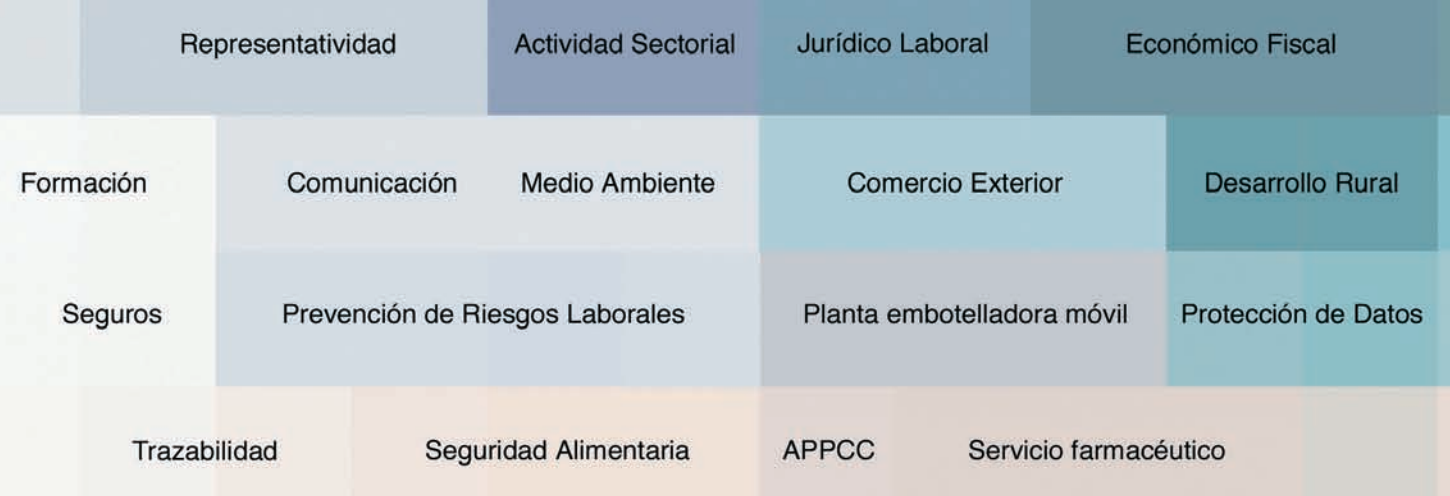

Más de 15 años de experiencia a tu disposición

#### **OFICINAS DE UCAMAN**

Avda. de Criptana, 43- 13600 - Alcázar de San Juan. Tel. 926 54 52 00/ Fax 926 54 52 08 Ronda de Buenavista, 15 2º-45005- Toledo. Tel. 925 21 09 21/ Fax 925 21 09 16 P° de la Libertad, 15, 6°-02002 Albacete. Tel. 967 24 62 47/ Fax 967 24 10 19 C/Colón, 40 Entreplanta-16002 Cuenca. Tel. 969 22 52 56/ Fax: 969 22 58 01 C/ Juan II, 1ª 5°B - 13001- Ciudad Real. Tel. 609 46 83 41/ Fax 926 21 50 90

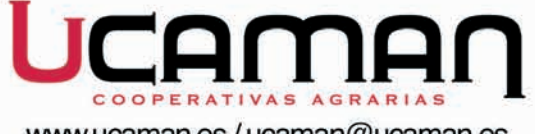

www.ucaman.es/ucaman@ucaman.es

# La gestión de riesgos en la agricultura: de los procedimientos tradicionales a los nuevos instrumentos

por: Fernando J. Burgaz Entidad Estatal de Seguros Agrarios (ENESA) Ministerio de Medio Ambiente y Medio Rural y Marino

El carácter indisociable de la relación entre agricultura y riesgo ha obligado a los agricultores, de todos los tiempos, a adaptarse a las condiciones cambiantes del medio y a las consecuencias desfavorables derivadas del acaecimiento de fenómenos climáticos adversos, de plagas o enfermedades así como de variaciones catastróficas en los mercados de productos e insumos, todo ello, además, de a los riesgos propios de cualquier actividad empresarial.

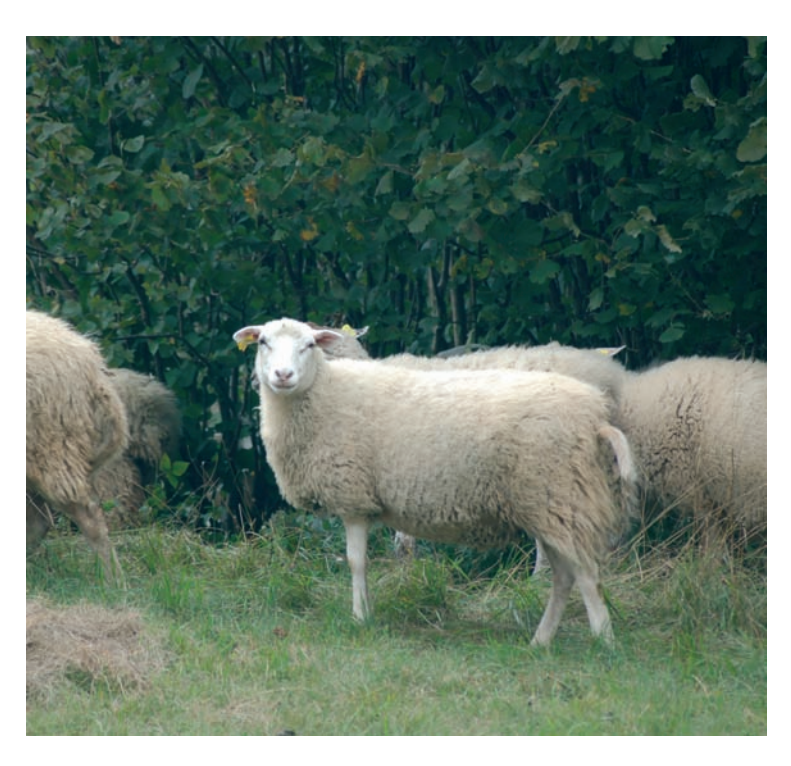

a capacidad de soportar las consecuencias<br>de dichos fenómenos, para poder continuar<br>en el ciclo de producción, se presenta como<br>una de las claves para garantizar la pervivencia de a capacidad de soportar las consecuencias de dichos fenómenos, para poder continuar en el ciclo de producción, se presenta como las explotaciones agrarias, cualquiera que sea su dimensión u orientación, ya que ninguna está libre de verse afectada, aunque diferencias sustanciales en cuanto a la intensidad y la frecuencia de los daños: según países, zonas y sectores productivos.

### **Algunas estrategias para la gestión de los riesgos en las explotaciones agrarias**

El primer escalón en la protección ante los riesgos de la naturaleza, y durante muchos años la única opción del agricultor, consiste en la adopción de estrategias que procuren el desarrollo más favorable de las producciones o la mejora de la capacidad de soportar los efectos derivados de las pérdidas. Entre esas estrategias se encuentran:

- 1) Disponibilidad de información, sobre las características y probabilidad de ocurrencia de los riesgos, como punto de partida necesario para adoptar las decisiones más adecuadas que permitan aminorar su impacto sobre el desarrollo del cultivo.
- 2) Reducción de la exposición al riesgo, mediante la aplicación del principio de precaución y el abandono de las estrategias más arriesgadas.
- 3) La diversificación productiva, que permite reducir la variabilidad de los resultados globales de la explotación, recurriendo a incorporar actividades cuyos resultados estén poco o negativamente correlacionados.
- 4) Flexibilidad, para la adaptación de la explotación a las circunstancias cambiantes del mercado o del entorno.
- 5) Autoseguros o fondos individuales de ahorro, repartiendo el riesgo a lo largo del tiempo, mediante la constitución de una reserva dotada con aportaciones en los años de buenos resultados económicos.

### **Instrumentos tradicionales para la gestión del riesgo en la agricultura**

Para hacer frente a daños cuya intensidad supere la capacidad de encaje del productor, es necesario recurrir a instrumentos basados en el reparto o transferencia del riesgo con terceros, esto es la "mutualización del riesgo", tales como:

1) Instrumentos informales para la distribución del riesgo, desarrollados

ocasiones muy concretas en sociedades rurales con economías poco desarrolladas y relacionados con formas tradicionales de uso comunal de los recursos, reparto de cosechas u otras modalidades de reciprocidad o solidaridad entre los agricultores. Constituyen el modelo más primario para la gestión colectiva del riesgo, careciendo actualmente de importancia en los países desarrollados o en vías de desarrollo.

- 2) Ayudas públicas extraordinarias post-catástrofe, a falta de instrumentos formales de gestión los gobiernos se ven obligados a conceder ayudas a los afectados por daños catastróficos, con medidas tales como: reducciones fiscales, pagos directos, créditos subvencionados, entrega de productos, etc.
- 3) Fondos de catástrofe o de calamidades, para que exista una auténtica "mutualización" del riesgo es preciso que la totalidad de la población expuesta al mismo realice, de forma sistemática, periódica y obligatoria, aportaciones económicas predeterminadas a un "fondo común".

### **Instrumentos más recientes en la gestión de los riesgos agrarios**

El importante desarrollo de la ingeniería financiera en los últimos años, está haciendo posible el fortalecimiento de modelos que ya disponían de una cierta tradición, como el seguro, y la aparición de otros nuevos instrumentos, especialmente los relacionados con el mercado y la financiación, como los contratos de opciones, los mercados de futuros o los contratos de integración.

El seguro, que es el que dispone en la actualidad de una mayor aceptación entre los productores, constituye una modalidad formal de agrupar y dispersar los riesgos a los que se expone un conjunto numeroso de individuos. Para su correcto desarrollo, se exige que su aplicación se ajuste a los principios de la técnica actuarial y que sus resultados se sitúen en el equilibrio financiero, entre primas e indemnizaciones.

### **Lecciones aprendidas sobre los instrumentos de gestión del riesgo**

Cada uno de los modelos requiere un marco concreto para lograr los mejores resultados. Las experiencias disponibles, referidas a diferentes países, permiten conocer con precisión sus fortalezas y debilidades.

### **El seguro como herramienta comprobada y eficiente para la gestión del riesgo en la agricultura**

El resultado de la experiencia disponible pone de manifiesto que el seguro es el modelo más adecuado para la gestión de riesgos, en la mayoría de los países desarrollados o en vías de desarrollo se dispone de una amplia tradición en la utilización de seguros para la cobertura a riesgos sencillos, como el granizo o el incendio. Son, sin embargo, un número bastante más reducido los países que disponen de modelos de aseguramiento más complejos que garantizan riesgos de más complejidad, como la sequía, la inundación, las heladas, las epizootias, etc.

El marco normativo desarrollado en España tras la aprobación de la Ley 87/1978, ha permitido diseñar e implantar un sistema de seguros agrarios, que se ha convertido en uno de los instrumentos más eficaces, puestos a disposición del sector agrario, para contribuir a la garantía de los ingresos de los agricultores ante las consecuencias que se derivan del acaecimiento de riesgos no controlables. Las mejoras introducidas en los últimos años en el sistema han consolidado un modelo bien implantado y apreciado entre los agricultores, lo cual no obsta para que se deba seguir trabajando para lograr un mayor grado de perfeccionamiento y una más completa adecuación a las nuevas orientaciones de la agricultura.

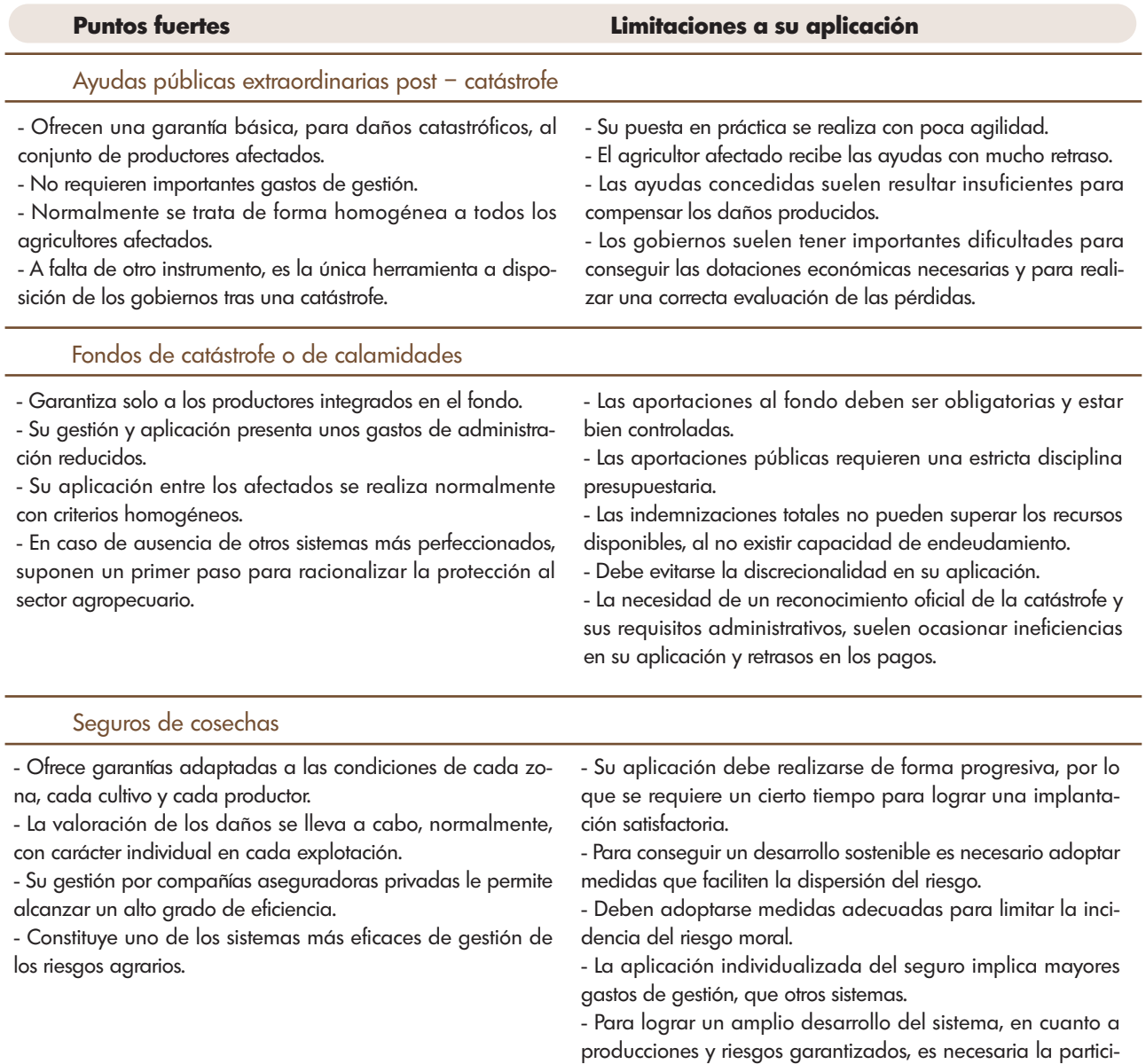

### **Nuevas perspectivas en el diseño de modelos para la gestión de los riesgos**

Hasta hace unos pocos años, los fenómenos climáticos eran los principales factores de incertidumbre para los productores, actualmente han adquirido también significación los riesgos los relacionados con la sanidad, el mercado o los aspectos medioambientales. Lo cual está propiciando que en los procesos de definición de las políticas agrarias se estén incorporando los aspectos relacionados con la gestión de los riesgos y crisis agrarias. En este marco está adquiriendo mayor significado el seguro agrario, como procedimiento organizado y reglado para la transferencia de los riesgos a una institución especializada en su gestión, como el sector asegurador.

En este sentido, en los documentos más recientes

elaborados por la Comisión Europea, se expone con claridad la conveniencia de habilitar, en el marco comunitario, instrumentos que permitan a los agricultores mejorar su capacidad y corresponsabilidad en la gestión de los riesgos y las crisis agrarias.

pación del sector público.

A la espera de que se concreten y desarrollen las nuevas orientaciones, cabe ser optimista en cuanto a la futura definición de dichas políticas, tal como se ha confirmado en la reciente Comunicación de la Comisión al Consejo y al Parlamento Europeo, sobre el "chequeo sanitario" de la PAC reformada [COM (2007) 722 final]. La efectiva incorporación del seguro a estas políticas supondrá, en los próximos años, un importante impulso al desarrollo de modelos de aseguramiento, no solo para el caso de los riesgos climáticos o naturales, sino también, para afrontar las consecuencias de las crisis derivadas de los riesgos del mercado.

# "<br>"<br>1 ¿Qué servicios de los que no presta aún el Colegio te gustaría que ofreciera?

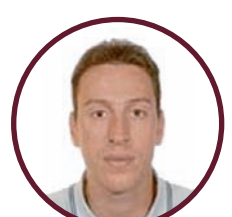

**Diego Naranjo Hernández (Segovia)**

### $\beta$  $\beta$

En mi opinión se debería defender con más fuerza las competencias atribuidas a los ingenieros agrónomos evitando el intrusismo existente en la profesión, aprovechando que somos una gran multitud de colegiados en toda España. Debe ejercerse más presión sobre las administraciones para que las competencias sean escrupulosamente respetadas.

Asimismo, el Colegio debería tener reuniones periódicas con las Escuelas Técnicas Superiores para adecuar las enseñanzas al campo actual de trabajo mayoritario de los ingenieros.

 $D^{\prime}D^{\prime}$ 

## $\beta$  $\beta$

Yo creo que sería buena idea incidir en temas de formación más generales. Actualmente el campo de medioambiente está en pleno desarrollo y cada vez se exige más. La mayoría de los cursos que he podido ver en la página web y en los correos que he recibido son muy específicos, para perfeccionamiento. En mi opinión eso no facilita abrir nuevas vías para acceder a otros trabajos. Creo que por nuestra formación estamos perfectamente capacitados para desarrollar ese tipo de trabajos pero todo se debe **Jaime Luis Gómez** gestionar de forma particular, que alguien tome la iniciativa y haga algún curso. Una orientación por parte del Colegio tanto en cuales son mejores, más completos o más reconocidos como en posibles descuentos y empresas interesadas sería desde mi punto de vista muy positivo. De igual manera ocurre con la prevención de riesgos o calidad.

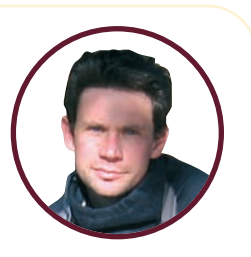

**Mejías (Madrid)**

Otra idea que creo que no se presta actualmente y sería interesante es asesoría por teléfono, no tanto referida a cuestiones técnicas particulares como métodos de cálculo o dudas semejantes, que tampoco estaría mal, sino jurídica y formal. Aunque fuera en un horario limitado.

De paso aprovecho para dejar caer otra idea; es una lástima que la opinión que en general tiene la sociedad sobre el ingeniero agrónomo esté relacionada con "plantar patatas". He podido comprobar en muchas ocasiones como no hay una buena opinión respecto a nuestra capacidad técnica, una vez que se nos concede "la oportunidad" demostramos que estamos perfectamente capacitados pero no existe una noción general de que tengamos conocimientos de estructuras o de calidad, o incluso de fabricación industrial.

Por último a modo de comentario hace poco recibí una oferta de descuento para ingenieros agrónomos para hacer el master de Prevención de Riesgos Laborales con un gran descuento. Actualmente hay varias empresas que ofrecen el master de forma gratuita y hasta donde yo sé, las empresas no distinguen si el master es de esta empresa y es mejor, o de aquella empresa y es peor. De ser así sería bueno saber cual es mejor por reconocimiento o por contenidos para poder comparar.

 $D^{\prime}D^{\prime}$ 

Para el próximo número del "Mundo del Agrónomo" tenemos la siguiente pregunta<br> **"èCrees que hay problemas de igualdad en la profesión de<br>
<b>Ingeniero Agrónomo entre hombres y mujeres?"**<br>
Mándanos tu respuesta junto con tu f **"¿Crees que hay problemas de igualdad en la profesión de Ingeniero Agrónomo entre hombres y mujeres?"** Mándanos tu respuesta junto con tu fotografía a nuestro mail: **redaccion.mda@agronomoscentro.org** Participa en tu revista.

# Leopoldo Ridruejo

Fuente: Revista Agricultura

I Ingeniero Agrónomo D. Leopoldo Ridruejo Ruíz-Zorrilla (Soria,<br>1888) desarrolló brillantemente<br>Ias funciones del Estado en la transfordo Ridruejo Ruíz-Zorrilla (Soria, 1888) desarrolló brillantemente las funciones del Estado en la transformación del secano en regadío, en las que se concreta el fundamento y cometido del Servicio de Obras de Puesta en Riego, conceptos y experiencias que después fueron muy importantes para la creación en octubre de 1939 del Instituto Nacional de Colonización.

A finales del año 31 y como consecuencia de sus trabajos y experiencias adquiridos en la región valenciana como director de la sociedad belga Reva, que explotaba más de 3.000 ha y don-

de se pusieron en riego grandes superficies para muchos miles de naranjos, exhibe ante los altos cargos del Ministerio de Obras Públicas su idea: "La puesta en marcha de las grandes zonas regables" en la que pone de manifiesto el retraso con que se desarrollaban los grandes regadíos y en la que brillaban su experiencia, sus ideas y los conocimientos adquiridos en Valencia.

Por entonces, Don Indalecio Prieto, Ministro de Obras Públicas, estaba muy interesado en desarrollar las zonas de Andalucía en las que, a pesar de sus posibilidades de riego, existía un agudo paro obrero y un destacable subdesarrollo.

Con su carácter y sentido de la responsabilidad expuso al Ministro su disconformidad con los planes existentes, elaborando un extenso informe cuyo resultado fue la aceptación del Ministro y la creación del Servicio de Obras de Puesta en Riego (OPER), nombrándole Director del Servicio, dentro de la Ley promulgada para las zonas regables del valle inferior del Guadalquivir, del Guadalmellato, Guadalcacín, Genil y Chorro, con un total de 64.520 ha.

En aquella época los regadíos se desarrollaban muy lentamente, el Estado construía solamente los pantanos, los canales y algunas acequias primarias, dejando después la actuación a particulares y empresas.

Su ponencia en el Congreso Nacional de Riegos, en 1934, afirmó el interés de las transformaciones del secano en regadío, con actuación del Estado y la consideración de las nivelaciones de las tierras, las redes secundarias de riego y desagüe, la creación de caminos rurales, la creación de poblados con sus dotaciones de educación y servicios como los de abastecimiento de agua, electricidad, teléfonos, etc.

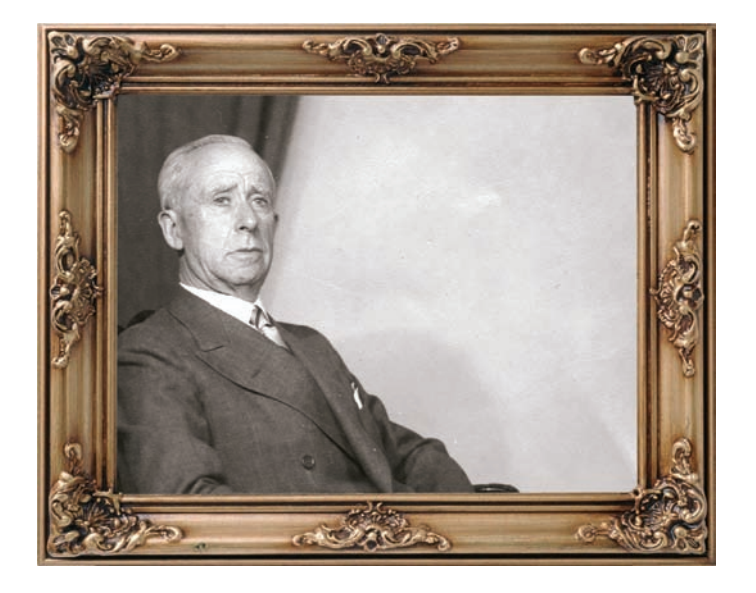

Quedaba así definida la función directora, que correspondía a los Ingenieros Agrónomos, como ocurrió desde la creación del INC en 1939.

Entre otras muchas actividades se puede destacar la creación por Ridruejo de la Red Agropecuaria Comarcal de Soria en 1928. El Plan implicaba cinco establecimientos y se habían construido ya tres cuando salió de Soria, al ser nombrado en enero del 1939 Director General de Agricultura.

Los Campos Agropecuarios Comarcales tenían un fin primordial de aplicación y adaptación de las técnicas agropecuarias, dejando la investigación en manos de las Granjas Regionales y del Instituto de Investigaciones correspondiente.

Los Campos eran sencillos, educadores y prácticos: porque su autor pensó que siempre es más útil una realidad con sus naturales efectos que una fantasía de gran belleza.

Variaban de actividad según las características de la comarca (secano, regadío, ovino, vacuno, prados, etc.) y disponían de un campo para los cultivos de unas dos hectáreas y los correspondientes establecimientos agroganaderos.

Los campos agropecuarios de Soria tuvieron un éxito extraordinario y los agricultores los acogieron con entusiasmo. Tanto que cuando en Toledo su autor dio una conferencia sobre los mismos en presencia del Jefe del Gobierno, General Primo de Rivera, este quedó tan impresionado de la idea y de su exposición que ordenó al ministro de Agricultura que le nombrase Director General de Agricultura.

Leopoldo Ridruejo divulgó sus conocimientos a través de numerosos libros y artículos, así como desde sus diversos cargos y actividades.

Fue también Director de la revista Agricultura.

# Sistema integral para la trazabilidad y control de la calidad de la leche (LETRA Q)

En la actualidad la trazabilidad es una de las herramientas más importantes para garantizar la seguridad alimentaria ya que permite controlar un alimento desde el punto de origen hasta su consumo. En caso de generarse cualquier problema sanitario en algún punto de la cadena alimentaria, la trazabilidad permite investigar el origen del problema y en caso necesario, retener o retirar el alimento.

e de la leche, el Ministerio de<br>E de Medio Ambiente, y Medio Rural y Marino<br>E (MARM), publicó el Real Decreto 217/2004,<br>Para el desarrollo del Sistema informático para la tra-Medio Ambiente, y Medio Rural y Marino (MARM), publicó el Real Decreto 217/2004, para el desarrollo del Sistema informático para la trazabilidad y calidad de la leche cruda de vaca desde la granja hasta su llegada a la industria, conocido como Letra Q. Tragsega, en su calidad de medio propio de la Administración, ha sido la empresa encargada por el MARM de desarrollar este sistema, presentado en el IV Congreso Mundial de Ingenieros Agrónomos celebrado en octubre, en Madrid.

La primera fase del Sistema se basa en la identificación y el registro de los elementos que participan en el mismo: agentes (productores, transportistas, operadores); establecimientos (explotaciones, centros lácteos, centros de destrucción, instalaciones de lavado); contenedores identificados con código de barras para su lectura (tanques de frío, cisternas y silos).

En la segunda fase del Sistema los centros lácteos deben registrar en Letra Q el origen y destino de todos los movimientos de la leche, es decir, deben notificar los movimientos desde la granja hasta la industria. Para garantizar la confidencialidad y la autenticidad de esta información Letra Q incorpora un sistema de certificación electrónica.

La tercera fase consiste en incluir dentro de Letra Q la información sobre la calidad de la leche. El Sistema permite registrar información de los controles, tanto obligatorios como oficiales, establecidos por el Real Decreto 1728/2007, que se realizan por personal especializado tanto en la explotación como en el centro lácteo. Los centros lácteos y los laboratorios de análisis acreditados registran en Letra Q los resultados de los análisis obligatorios de las diferentes muestras de leche recogidas, generando alarmas de forma inmediata en caso necesario.

El sistema informático Letra Q, pionero a nivel europeo, permite asociar de forma inequívoca los resultados analíticos de las muestras de leche cruda de vaca con los movimientos que ésta ha sufrido, constituyendo una herramienta imprescindible en su control. Las ventajas que ofrece afectan a todos los agentes implicados: productores (permite visualizar los análisis de sus muestras a la vez que al centro lácteo y a las autoridades competentes, garantizando la transparencia del proceso); al centro lácteo (sirve de herramienta de gestión de la trazabilidad y la calidad y le facilita actuar rápidamente en caso de alarma); al consumidor (conlleva un aumento de confianza y seguridad) y a las autoridades competentes (sirve como herramienta de gestión para el control de la trazabilidad y la calidad de la leche cruda de vaca).

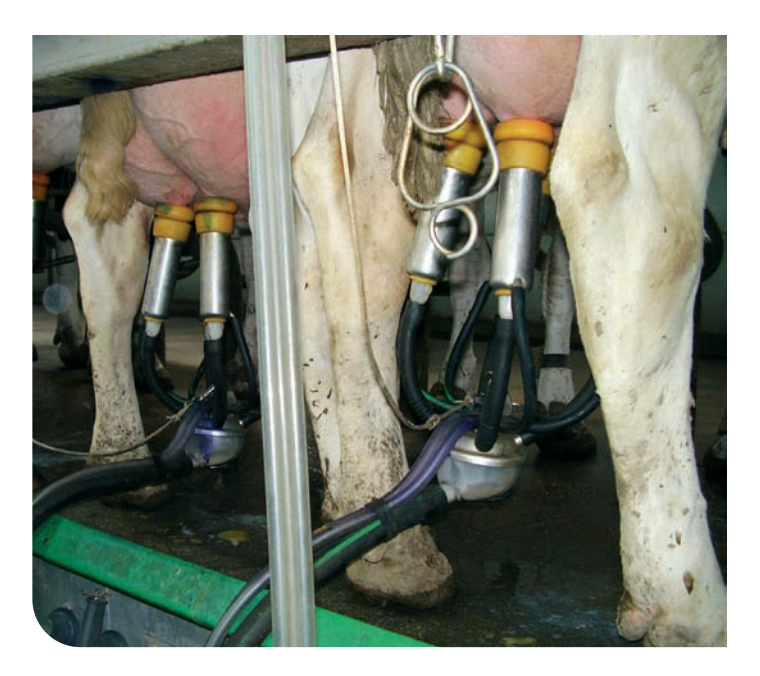

# Real Decreto 1675/2008,

(de 17 de octubre, por el que se modifica el Real Decreto 1371/2007, de 19 de octubre, por el que se aprueba el Documento Básico «DB-HR Protección frente al ruido» del Código Técnico de la Edificación y se modifica el Real Decreto 314/2006, de 17 de marzo, por el que se aprueba el Código Técnico de la Edificación (BOE núm. 252, 18 de octubre de 2008).

Los cambios que introduce este real decreto se refieren al calendario de aplicación de la norma. Así, el periodo de aplicación voluntaria que fijaba el Real Decreto 1371/2007, de 19 de octubre, se extiende durante seis meses más, es decir, hasta el 24 de abril de 2009, con el fin de culminar los esfuerzos formativos y de perfeccionamiento de las herramientas informáticas y el catálogo de elementos constructivos. Este periodo de aplicación voluntaria de la norma ha demostrado ser importante y fundamental para su asimilación por los agentes que la han de aplicar, dada la complejidad técnica de la norma, según reconoce todo el sector. Igualmente este periodo está sirviendo para que los sectores se preparen en aspectos tan fundamentales como la formación de los técnicos y la caracterización de las prestaciones acústicas de productos y soluciones técnicas que aseguren el eficaz cumplimiento de la norma. (de 17 de octubre, por el c<br>
proido» del Códiç<br>
de 17 de marzo<br>
(BOE núm. 252,<br>
los cambios que intre de aplicación de la na<br>
figloa el Real Decreto<br>
te seis mess más, es c<br>
culminar los esfuerzos<br>
mientas informáticas y<br>

# Real Decreto 1471/2008,

de 5 de septiembre, por el que se establece y regula la red de alerta para los piensos (BOE núm. 224, 16 de septiembre de 2008)

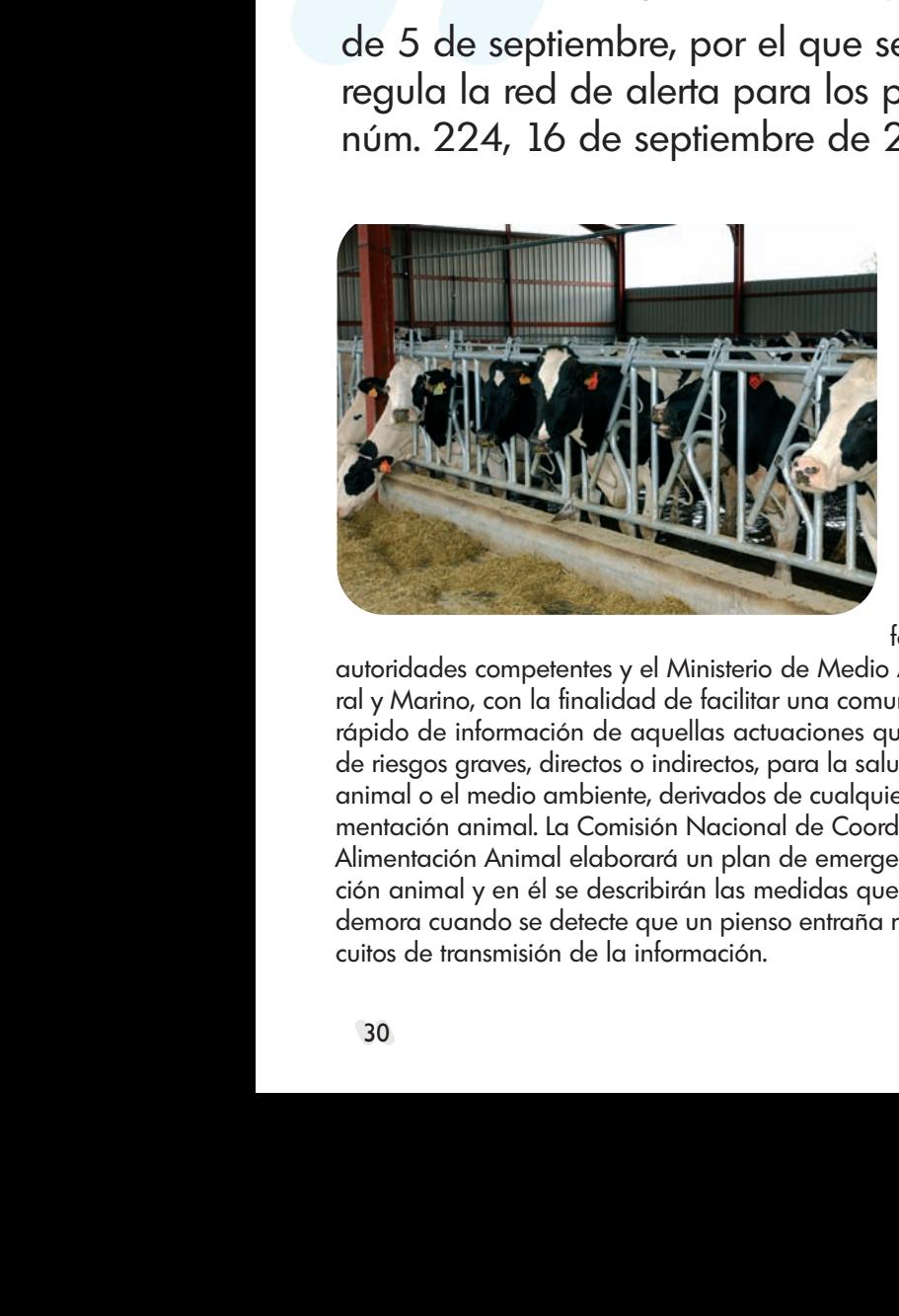

Este real decreto tiene por objeto establecer y regular la Red de alerta para los piensos, formada por la Red de alerta rápida y el Plan de emergencia en la alimentación animal. Para ello se establece un sistema nacional de intercambio rápido de información, en forma de red entre las

autoridades competentes y el Ministerio de Medio Ambiente y Medio Rural y Marino, con la finalidad de facilitar una comunicación e intercambio rápido de información de aquellas actuaciones que se adopten en caso de riesgos graves, directos o indirectos, para la salud humana, la sanidad animal o el medio ambiente, derivados de cualquier producto para la alimentación animal. La Comisión Nacional de Coordinación en Materia de Alimentación Animal elaborará un plan de emergencia para la alimentación animal y en él se describirán las medidas que deberán aplicarse sin demora cuando se detecte que un pienso entraña riesgos así como los circuitos de transmisión de la información.

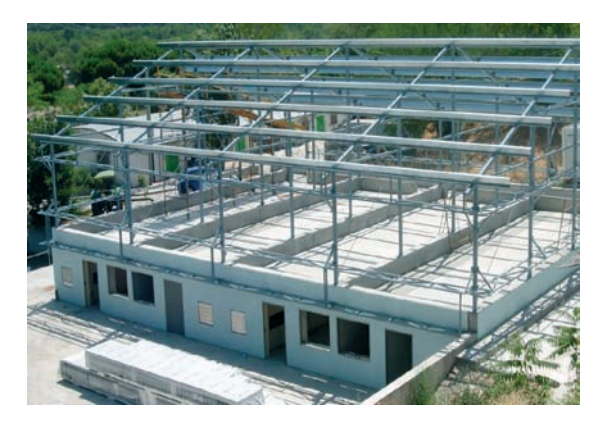

# Orden ARM/3054/2008,

de 27 de octubre, por la que se establecen medidas específicas de protección en relación con la lengua azul (BOE núm. 261 de 29/10/2008)

El objeto de esta orden es establecer medidas específicas de protección contra la lengua azul, de aplicación a todo el territorio nacional. Así, fija una serie de requisitos para los movimientos de los animales tanto desde como dentro de las zonas restringidas. Estas medidas son de obligada aplicación desde el pasado 30 de octubre. Según el BOE, los últimos datos epidemiológicos existentes revelan la circulación del serotipo 1 del virus de la lengua azul en nuevas zonas del norte y centro de España, así como la circulación del serotipo 8 en la Comunidad Autónoma de Andalucía. Todo ello ha hecho necesario modificar la zona restringida de lengua azul, así como las condiciones de los movimientos de animales sensibles a e establece y<br>
biensos (BOE de 27 de octubres de 27 de octubres de 27 de octubres de 27 de octubres de proteccione por objeto establecen de proteccione por objeto establecen de proteccione proteccione de alerta para los 26 la enfermedad.

# **Biblioteca técnica**

ESTUDIOS JURÍDICOS<br>DE DERECHO AGRARIO

**"Estudios Jurídicos de Derecho Agrario"** Coord. Esther Muñiz Espada Ed. MARM Año 2008 Págs. 630

El Ministerio de Medio Ambiente, Medio Rural y Marino edita este libro basado en los trabajos realizados en el I Foro Internacional del Observatorio de Le-

gislación y Apoyo a los sectores agrario, pesquero y alimentario, celebrado en Valladolid, en 2007. La publicación se estructura en siete capítulos dedicados a las empresas y a las explotaciones agrarias, los arrendamientos rústicos y la propiedad agraria, la seguridad, la calidad agroalimentaria, etc. Las ayudas al sector agrario así como los aspectos socio-laborales de la agricultura, desarrollando temas como el alcance de la integración de los agricultores por cuenta propia en el régimen especial de trabajadores autónomos de la seguridad social, o la problemática distinción entre el contrato de trabajo fijo-discontinuo y el contrato de trabajo fijo-periódico en la empresa agraria y agroalimentaria, son otros temas que se abordan.

### **NOVEDAD MUNDI-PRENSA**

**"La savia como índice de fertilización"** Coord. y Dir. Carlos Cadahía Ló-

pez Ed. Mundi-Prensa Año 2008 Págs. 256

Es una obra con un enfoque eminentemente práctico que, en forma de manual, se basa en los trabajos de

campo e invernadero realizados por los autores durante más de 40 años. Se presentan unos 3.000 datos que avalan la utilidad del método propuesto. La información que ofrece enriquece el diagnóstico de la nutrición vegetal y, en muchos casos, permite mejorar el diagnóstico basado en el análisis foliar. Además, se incluyen normas sobre la toma, preparación y análisis de las muestras, niveles de referencia para la interpretación de resultados, y una amplia casuística de problemas de fertilización. En cada capítulo, dedicado a un cultivo distinto, se incluye, como manual de inmediata aplicación, una propuesta de la normativa de fertirrigación, con la inclusión de la savia como material de diagnóstico para optimizar la aplicación de fertilizantes.

La sección "Biblioteca técnica" está abierta a todos los grupos editoriales que quieran enviar información sobre sus publicaciones. El Consejo Editorial decidirá sobre su publicación.

# El foro del Colegio nueva herramienta de trabajo

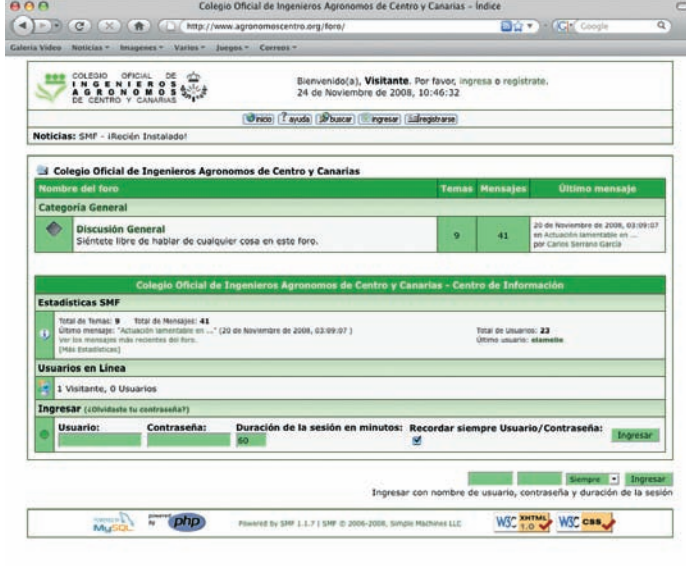

a página web del Colegio cuenta con una<br>nueva sección. Se trata del foro de discusión,<br>un espacio que pretende servir de plataforma<br>para el intercambio de información de interés proa página web del Colegio cuenta con una nueva sección. Se trata del foro de discusión, un espacio que pretende servir de plataforma fesional entre los colegiados pertenecientes al ámbito del Colegio. Los usuarios, de forma gratuita y previa inscripción de su nombre de usuario y contraseña de colegiado, pueden intercambiar, acceder, responder a mensajes y, en general, mantener conversaciones con otros usuarios del servicio acerca de las informaciones, actividades, consultas, etc. relacionadas con el ejercicio de la profesión.

Al foro se accede bien a través de la página web del Colegio, en la pestaña Foro, o bien directamente a través de la dirección www.agronomoscentro.org/foro. Mediante el epígrafe "Discusión General" se accede a los distintos temas planteados por el administrador del mismo o por los propios usuarios.

El usuario puede especificar en su perfil su nombre, su correo electrónico, teléfono y todos aquellos datos que considere oportuno.

# I Congreso Nacional<br>sobre Desarrollo Rura<br>Soctopible sobre Desarrollo Rural Sostenible

" El medio rural ya hace años ha dejado de desempeñar exclusivamente el papel de proveedor de materias primas para la alimentación. Sus habitantes han encontrado otras vías y sectores para continuar en el medio rural manteniendo su calidad de vida. En este nueva etapa

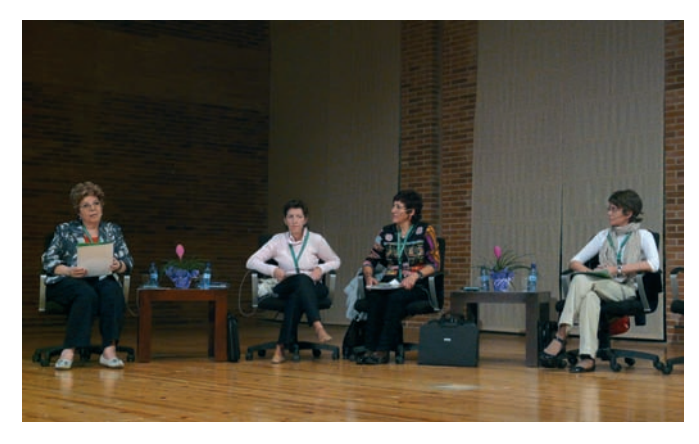

de la historia del mundo rural, creo que los ingenieros agrónomos debíamos continuar aportando nuestros conocimientos y experiencias". Con estas palabras del decano del Colegio de Agrónomos de Aragón, Navarra y País Vasco, Benito Morte, se iniciaba el I Congreso Nacional sobre Desarrollo Rural Sostenible, celebrado en Zaragoza, del 29 de septiembre al 2 de octubre. El contenido temático del Congreso se centró en seis áreas relacionadas con la población y poblamiento del medio rural, la sostenibilidad demográfica y territorial, el sector primario o el desarrollo sostenible y su financiación, entre otros. María Cruz Díaz, decana del Colegio de Centro y Canarias, moderó la mesa redonda "Papel de la Mujer en el Desarrollo Rural".

# II Congreso<br>Naturalezo II Congreso de la Naturaleza de Toledo "

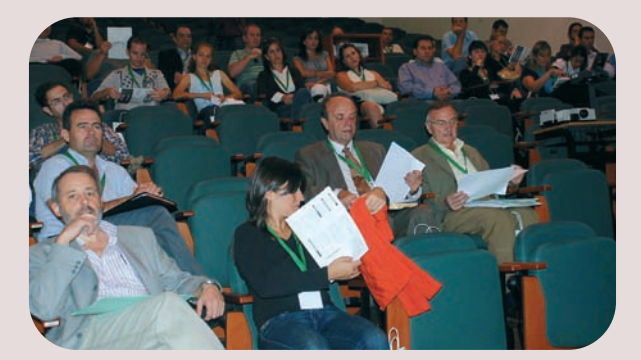

El pasado mes de septiembre tuvo lugar en To-<br>ledo, la celebración de la segunda edición<br>del Congreso de la Naturaleza de la provin-<br>cia de Toledo, fruto del convenio suscrito entre la ledo, la celebración de la segunda edición del Congreso de la Naturaleza de la provincia de Toledo, fruto del convenio suscrito entre la Consejeria de Medio Ambiente y Desarrollo Rural, la Universidad de Castilla-La Mancha y la Diputación de Toledo. El evento, en el que se presentaron 28 comunicaciones orales y 14 paneles, reunió a casi un centenar de personas interesadas y estudiosas de la naturaleza.

El Vocal de la Junta de Gobierno del Colegio, Juan Carlos Wengel, participó en el Congreso con su comunicación "Riesgos naturales y cambio climático. Gestión de riesgos naturales: el seguro agrario combinado". Además, también se desarrollaron mesas redondas centradas en algunos de los temas más importantes en cuanto a la naturaleza de la provincia. Asimismo, se realizaron dos excursiones a espacios como Vía Verde de la Jara y el Centro de Estudios de Rapaces Ibéricas, y al Área crítica de la Vella pseudocytisus y lagunas manchegas.

# Día Mundial de la Alimentación en la ETSIA de Madrid

L a Escuela Técnica Superior de Ingenieros Agróno-presidido por Su Majestad la Reina y promovido por mos de Madrid acogió, el 16 de octubre, un acto, la Asociación Española-FAO, para conmemorar el Día Mundial de la Alimentación. Este día se celebra en más de 150 países y la fecha coincide con el aniversario de la fundación de la Organización de las Naciones Unidas para la Agricultura y la Alimentación (FAO) en Québec (Canadá), en 1945. Con la celebración del Día Mundial de la Alimentación se pretende reivindicar el derecho a la alimentación para más de 900 millones de personas. Su Majestad la Reina Doña Sofía estuvo acompañada por Elena Espinosa, ministra de Medio Ambiente, Medio Rural y Marino; Javier Uceda, rector de la Universidad Politécnica, Jesús Vázquez, director de la ETSI Agrónomos, Jaime Lamo de Espinosa, presidente de la Asociación España-FAO, y José María Sumpsi, subdirector general de FAO para Cooperación quien hizo un llamamiento para sensibilizar a la comunidad internacional en esta lucha.

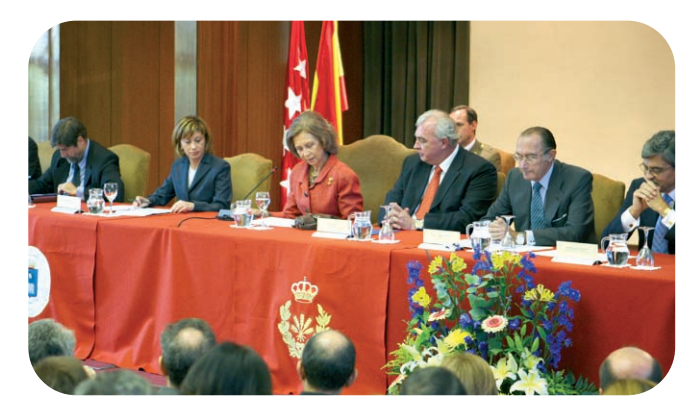

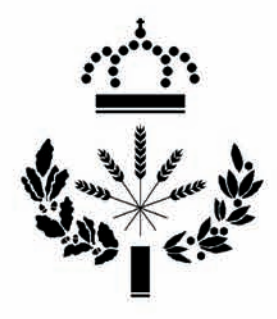

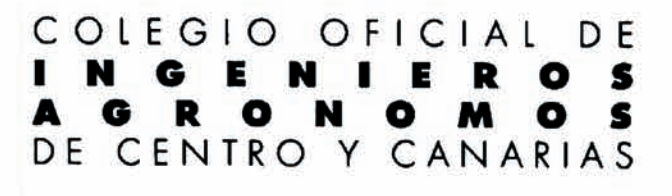

## **LÍNEAS DE ACTUACIÓN DEL INGENIERO AGRÓNOMO**

Anteproyectos Asesoría técnica y de gestión Auditorias y certificaciones

Direcciones de Obra Estudios de viabilidad Experimentación y ensayo Informes y dictámenes **Provectos** Valoraciones y tasaciones

## **MATERIAS DE ACTUACIÓN DEL INGENIERO AGRÓNOMO**

**AGUAS Y REGADÍOS** Almacenamiento y distribución de agua Calidad de las aguas **Drenajes** Estudios hidrológicos Estudios suelo-planta-agua Infraestructuras hidráulicas Transformaciones e instalaciones de riego Utilización y tratamiento de aguas residuales y salinas

#### **BIOTECNOLOGÍA**

CONSTRUCCIONES AGROINDUSTRIALES Alojamientos ganaderos Centros de selección de simientes Fábricas de piensos Invernaderos Naves agroindustriales Plantas deshidratadoras y secaderos Silos y almacenes

DESARROLLO RURAL Promoción y dinamización de comunidades

> DIRECCIÓN Y GESTIÓN DE **EXPLOTACIONES AGRÍCOLAS** Agricultura de precisión Alternativas y rotaciones de cultivo Cerealicultura. Fruticultura Horticultura Leguminosas Olivicultura Operaciones y manejo de cultivos Plantas de extracto Plantas industriales Siembras y plantaciones Sistemas de cultivo Tubérculos y raíces Viticultura

DIRECCIÓN Y GESTIÓN DE **EXPLOTACIONES GANADERAS** Alimentación y racionamiento del ganado Mejora y selección animal Planificación y manejo de explotaciones Praticultura Producción de piensos y forrajes ECONOMÍA Y SOCIOLOGÍA AGRARIA Comercialización agraria Economía agraria Gestión de empresas agrarias Seguros agrarios

**ENERGÍA** Biocombustibles y cultivos energéticos Electrificación rural Energías alternativas

**GEODESIA Y TOPOGRAFÍA** Geodesia espacial. GPS Nivelaciones y sistematizaciones Teledetección Topografía y fotogrametría

IMPLANTACIÓN DE SISTEMAS DE GESTIÓN Y MEDIO AMBIENTE

INDUSTRIAS AGROALIMENTARIAS Almazaras Azucareras Bodegas: elaboración y crianza de vinos Centrales hortofrutícolas Centrales lecheras Extracción y tratamiento de mostos Fabricación de licores y cervezas Fábricas de embutidos Fábricas de harinas y derivados. Panificación Fábricas de quesos Fábricas de zumos, concentrados y cremogenados de frutas Frigoríficos Industrias de conservas vegetales Industrias de derivados lácteos Industrias del champiñón y otros hongos Instalaciones de congelación de alimentos y productos agrícolas Mataderos Plantas de envasado Plantas de manipulación y envasado de frutas y hortalizas Salado y curado de jamones Salas de despiece

JARDINERÍA Y PAISAJISMO Diseño y proyecto de parques y jardines Mantenimiento y riego

Bretón de los Herreros, 43, 1º - 28003 MADRID Tfs. 914.416.198 y 914.416.398. Fax. 914.426.192 http://www.agronomoscentro.org colegio@agronomoscentro.org

**MEDIO AMBIENTE** Agricultura ecocompatible **Auditorias Ambientales** Control de residuos de fitosanitarios Desertización y desertificación Erosión hidráulica y eólica Evaluación de Impactos ambientales (EIA) Laboreo de conservación Valorización de residuos y subproductos

MEJORA VEGETAL Y ANIMAL Ingeniería genética Mejora vegetal y animal

#### **MOTORES Y MAQUINARIA**

ORDENACIÓN DEL TERRITORIO Ecología aplicada Estructuras e infraestructuras rurales Recursos naturales Restauración de espacios degradados

PATOLOGÍA VEGETAL Fisiopatías Enfermedades y plagas de las plantas cultivadas Lucha integrada Productos y tratamientos fitosanitarios Técnicas de aplicación de fitosanitarios

**SUELOS** 

Análisis de suelos Enmienda de suelos agrícolas Estudios edafológicos Estudios geotécnicos Fertilidad y fertilización

**VALORACIONES** Catastro Peritaciones de fincas Tasación de activos Tasación de daños Valoración de construcciones e instalaciones agrícolas Valoración de cosechas Valoración de daños medioambientales Valoración de empresas agroindustriales Valoraciones de fincas rústicas

**SEGURIDAD Y SALUD** Prevención de riesgos laborales Coordinación de seguridad y salud

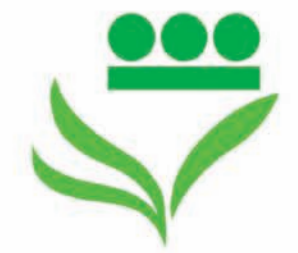

# Pase lo que pase, tú seouro.

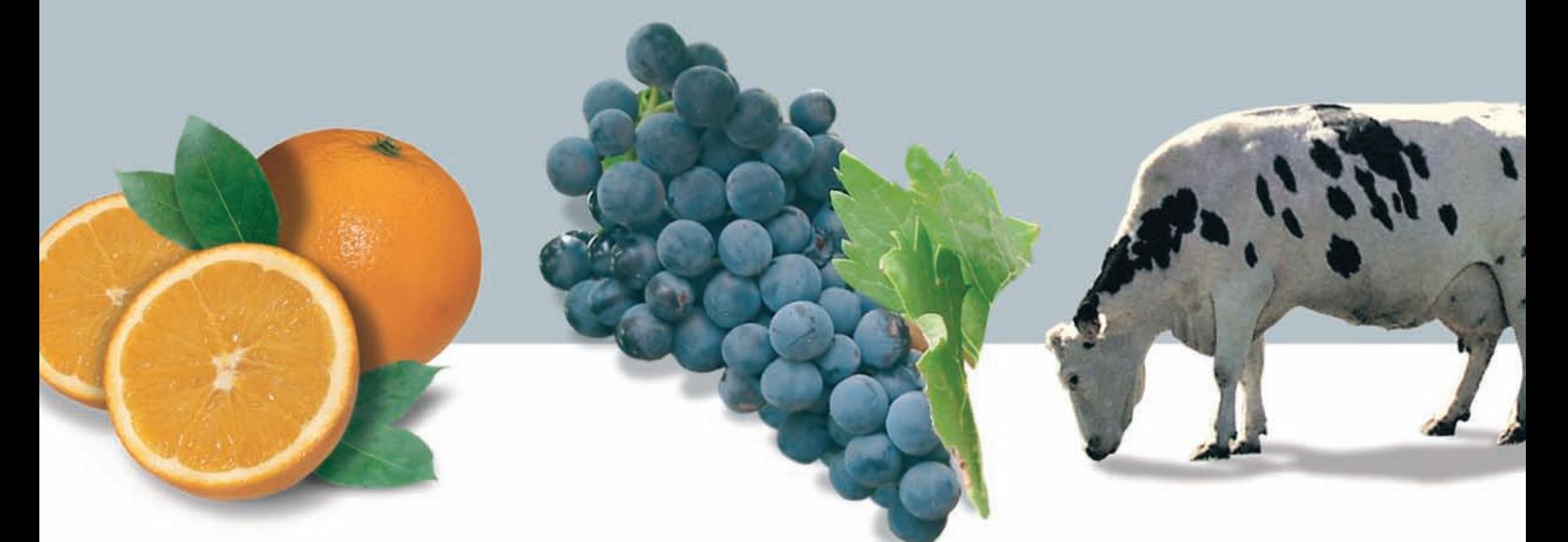

PROFESIONALIZACIÓN, RENOVACIÓN, MODERNIZACIÓN... están presentes en la evolución de un sector tan vivo, cambiante y cada día más especializado como es el agropecuario.

AGROSEGURO y las Entidades Coaseguradoras privadas a las que agrupa, trabajan cada día junto con los agricultores y ganaderos para buscar soluciones que se adapten a las nuevas necesidades de cobertura y que permitan garantizar la renta y la continuidad de las explotaciones.

Cada año más agricultores y ganaderos aseguran hoy el mañana.

Agroseguro. Pase lo que pase, tú seguro.

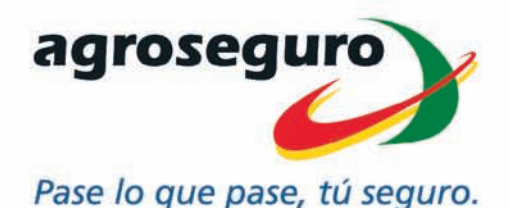

#### Para suscribir tu Seguro dirígete a:

MAPFRE AGROPECUARIA, CÍA, INTERNACIONAL DE SEGUROS Y REASEGUROS, S.A. . SEGUROS GENERALES RURAL, S.A. . AGROMUTUA . MUTRAL, MUTUA RURAL DE SEGUROS A PRIMA FIJA . CAJA DE SEGUROS REUNIDOS, S.A.-CASER . GROUPAMA, SEGUROS Y REASEGUROS, S.A. . UNIÓN DEL DUERO, CÍA, DE SEGUROS GENERALES, S.A. . CEP D'ASSEGURANCES GENERALS, S.A. . ALLIANZ, CÍA, DE SEGUROS Y REASEGUROS, S.A. . MUTUALIDAD ARROCERA DE SEGUROS A P/F . BBVASEGUROS S.A., DE SEGUROS Y REASEGUROS . HELVETIA CÍA. SUIZA, S.A. DE SEGUROS Y REASEGUROS . AXA SEGUROS GENERALES, S.A. . BANCO VITALICIO DE ESPAÑA, CÍA. ANMA. DE SEGUROS Y REASEGUROS . SABADELL GRUP ASSEGURADOR . SEGUROS CATALANA OCCIDENTE, S.A. . MAPFRE SEGUROS GENERALES, CÍA. DE SEGUROS Y REASEGUROS, S.A. . MUTUA GENERAL DE SEGUROS · FIATC, MUTUA DE SEGUROS Y REASEGUROS A P/F · CAHISPA, S.A. DE SEGUROS GENERALES · GES, SEGUROS Y REASEGUROS, S.A. · METRÓPOLIS, S.A. CÍA. NACIONAL DE SEGUROS Y REASEGUROS . MUSSAP, MUTUALIDAD DE SEGUROS GENERALES A P/F . MUTUA CATALANA DE SEGUROS Y REASEGUROS A P/F . OCASO, S.A., CÍA. DE SEGUROS Y REASEGUROS . REALE SEGUROS GENERALES, S.A. · SANTA LUCIA, S. A. CÍA. DE SEGUROS · SANTANDER SEGUROS Y REASEGUROS, S.A. · CONSORCIO DE COMPENSACIÓN DE SEGUROS